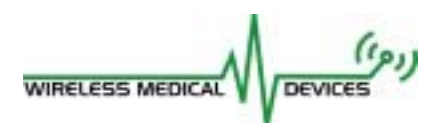

December 11, 2002

Dr. Andrew Rawicz School of Engineering Science Simon Fraser University Burnaby, British Columbia V5A 1S6

Subject: Post Mortem for ENSC 340: Wireless EMG Electrodes

Dear Dr. Rawicz:

The document enclosed with this letter, *Post Mortem for a Wireless EMG System*, is an outline of the technical and interpersonal experiences during ENSC 340. The goal of our project was to develop a system to sense, acquire and wirelessly transmit muscle activity data from a patient to a computer. Without wires limiting the patient's freedom of motion, this novel technology could revolutionize many aspects of rehabilitation, diagnosis and research.

In this document we present the current state of the device, deviations from the original specifications, and our future plans for the device. In addition, there is discussion on our budget, time management and personal experiences.

Wireless Medical Devices was formed in June of 2002 by four highly skilled and motivated Engineering Science students: Eric Chow, Aaron Ridinger, David Press, and Andrew Pruszynski. We look forward to hearing your comments on our proposal. Please feel free to contact us at wireless-medicaldevices@sfu.ca.

Sincerely,

Jedrzej (Andrew) Pruszynski Chief Executive Officer Wireless Medical Devices Enclosure: Proposal for Wireless EMG Electrodes

WIRELESS MEDICAL DEVICES

**Project Team:** Eric Chow

Dave Press Andrew Pruszynski Aaron Ridinger

**Submitted To:** Dr. Andrew Rawicz

**Revision Number:** 1.0

**Revision Date:** December 13, 2002

Mr. Steve Whitmore

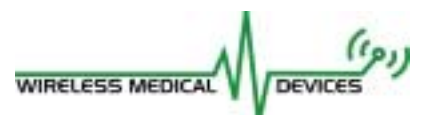

 $\mathbf{1}$ 

# **Table of Contents**

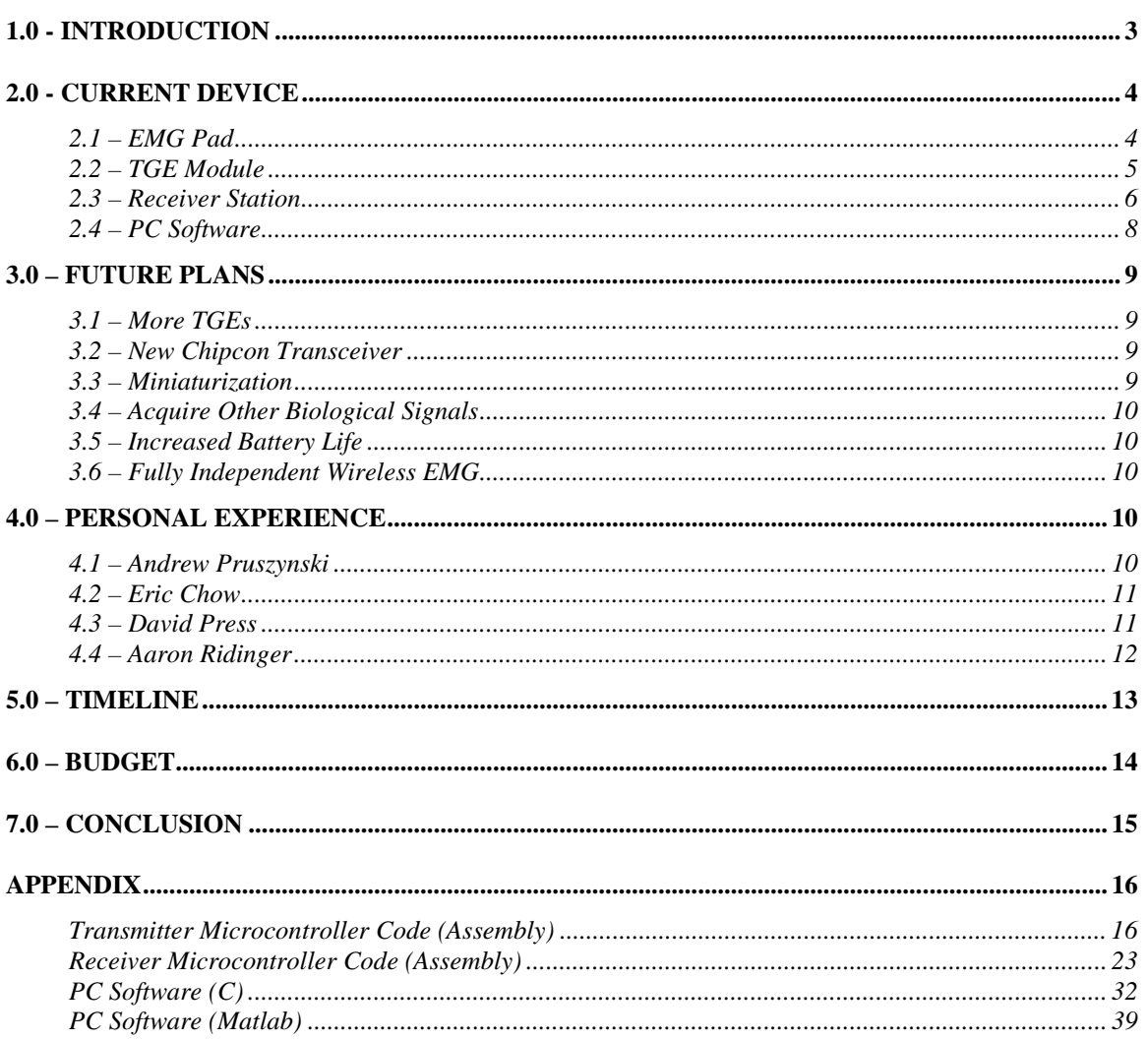

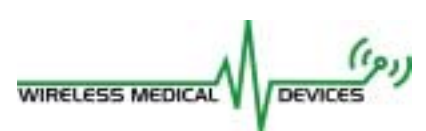

## **Acronyms**

CMNR Common Mode Noise Rejection DAQ Data Acquisition ECG Electrocardiogram EEG Electroencephalogram EMG Electromyograph GUI Graphical User Interface iEMG Independent Electromyograph ISM Industrial, Scientific, and Medical I/O Input/Output MUX Multiplexer NRZ Non-Return to Zero PC Personal Computer PCB Printed Circuit Board PCI Peripheral Card Interface RSSI Received Signal Strength Indicator TGE Transmitter and Ground Electrode WMD Wireless Medical Devices

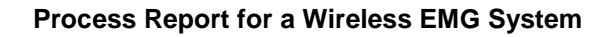

<span id="page-4-0"></span>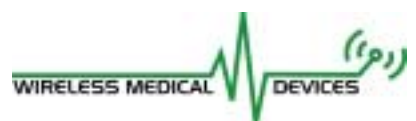

# **1.0 - Introduction**

An Electromyograph is a recording of muscle activity used for rehabilitation, injury prevention and performance enhancement. Unfortunately, current systems rely on the use of restrictive wires and equipment that result in inaccurate and inconvenient diagnosis. Applying wireless communications principles to Electromyography (EMG) will lead directly to better diagnosis, research and rehabilitation. These advances have far-reaching implications for corporations, insurance agencies, athletes and patients.

Over the past 15 weeks, our group has been dedicated to producing a wireless EMG system that is capable of eliminating the restriction associated with current EMG products. Our product, iEMG, is shown in Figure 1.1.

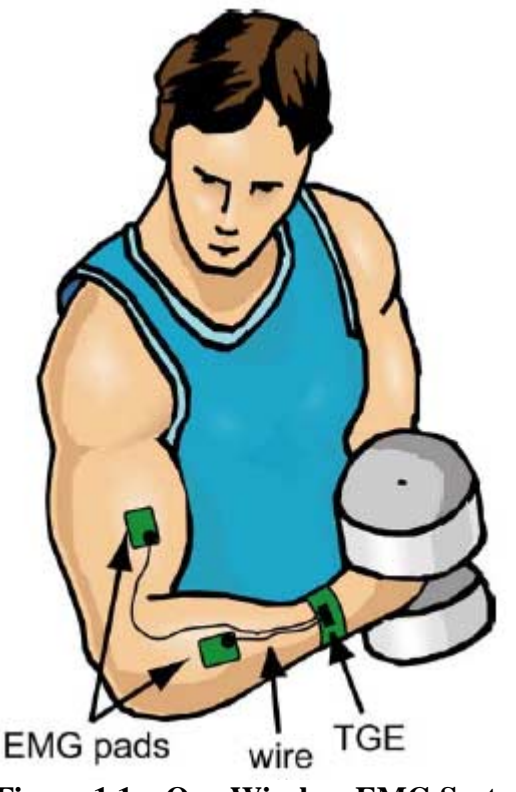

**Figure 1.1 – Our Wireless EMG System**

We have faced an enormous challenge to design, implement and document an extremely complex system within tight budgetary and time constraints. Despite many long nights with difficult trials and tribulations, we have been able to present a system that meets every major technical objective we have set forth. It has been an exciting and very rewarding project, one that makes each of our team members extremely proud.

<span id="page-5-0"></span>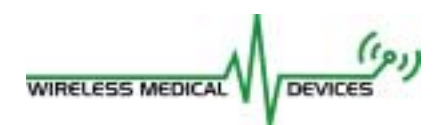

# **2.0 - Current Device**

Figure 2.1 presents a block diagram of the system that we have produced in fulfillment of Engineering Science 340. We have produced a system that is capable of wirelessly acquiring muscle activity from four EMG pads simultaneously. Dr. Ted Milner, an expert EMG user, has confirmed these results.

Two EMG pads are associated with each TGE, which is responsible for providing ground and power to each system component, sampling the muscle activity data from the pads and transmitting the acquired data to the RS. The RS then receives the information, formulates the data word, and passes it to the PC. The software on the PC is then capable of displaying and recording the signals.

The following sections outline the current state of each sub-component in more detail.

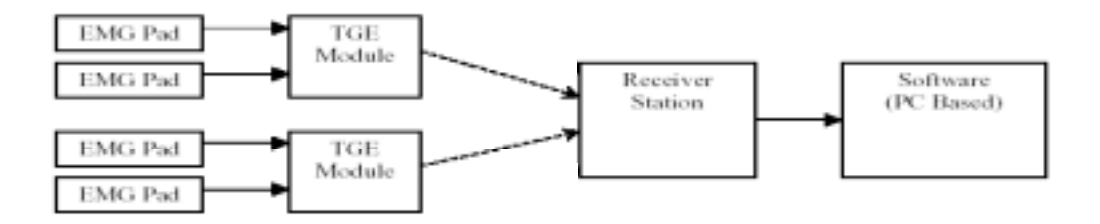

**Figure 2.1 – Block Diagram of Wireless EMG System**

#### **2.1 – EMG Pad**

Dr. Ted Milner of Kinesiology who has been manufacturing the devices for his research for several years provided the EMG pads. These pads are capable of acquiring the EMG data, amplifying to useful amplitudes and proving the signal at the output. We had initially stated in our Design Spec that we planned to run the pads off a  $+/- 3V$  supply, which we hoped to produce using a stack of four hearing aid batteries. We also knew that they needed a ground referenced to elsewhere on the subject's body to yield correct operation. However, we discovered that these pads required an input of  $+/-5V$  (even though all the components in the pad should have been able to run off lower voltages, which we were never able to explain).

<span id="page-6-0"></span>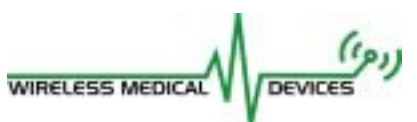

#### **2.2 – TGE Module**

Each TGE module is capable of sampling and transmitting the muscle activity signal from two EMG pads at a rate high enough to ensure that no data significant data is lost. A block diagram of the TGE is presented in Figure 2.2.

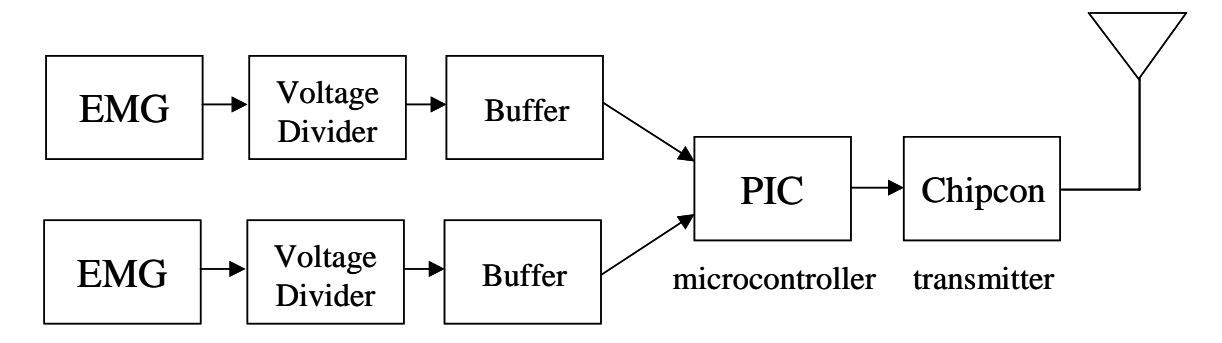

**Figure 2.2 – Block Diagram of the TGE Module**

#### **TGE Hardware**

As mentioned, we initially planned on using a stack of hearing aid batteries to power the TGE. However, after discovering our need a total of 10V, we decided that would simply require too many hearing aid batteries. Thus we decided to use a DC-DC voltage converter and a lower voltage battery. We decided on a 3V lithium cell, which could source enough current to run the EMG pads at over triple its own voltage, while still having sufficient voltage to run the Chipcon transmitter and PIC microcontroller (which require 2.7-3.3 Volts).

When we ran the power supply system as described above, we found that the voltage converter drew enormous current spikes from the battery, which caused a voltage swing of about 0.2 Volts in the battery's output. This proved to be too much variation for the PIC to run properly. Thus, we decided to draw the power for the PIC and Chipcon from the 10V supply through a 3.3V regulator. This was extremely power inefficient since the Chipcon draws more current than all of the EMG hardware combined, but we faced no other options short of purchasing more DC-DC converters to step the voltage down from 10V to 3.3V.

This method now allowed us to use batteries that supplied less than 3V (since the Maxim DC-DC converters we used accepted supply voltages as low as 1.8V). We then decided to produce one TGE running off the 3V lithium cells we had already bought, and another off of a pair of rechargeable AAA Ni-MH batteries. The complete TGE including two EMG pads drew 225 mA at a supply voltage of 2.8V, and this current requirement increased as the input voltage to the DC-DC converter decreased. We found that a single lithium cell could run the TGE for 6 hours continuously, while the 2 AAA's ran in for slightly over 2.5 hours.

<span id="page-7-0"></span>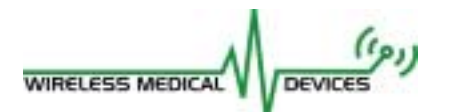

Several hardware components were designed to adjust the EMG signal before sending it to the PIC Microcontroller for A/D conversion. The EMG signal varied between +10 and 0 volts, whereas the input to the PIC A/D converter needed to be between 3.3 and 0 volts. A simple 2-resistor voltage divider was added to vary the EMG signal between 3.3 and 0 volts, and a buffer was added before the PIC A/D input to prevent the converter from loading the circuit. The buffer was constructed using an OP-AMP in a negative feedback configuration. Initially a generic TLO72 opamp chip was used, but we found that the negative rail wasn't close enough to 0 volts, the negative power supply. To ensure the complete range down to zero volts, a rail-to-rail opamp was used.

We also faced some choices with regards to the transmitter antenna. After experimenting with various loops of wire, as well as integrated helical and loop antennas from Antenna Factor, we decided on a small helical antenna called the Antenna Factor JJB.

#### **TGE Firmware**

The firmware running on the TGE PIC is much the same as we had initially planned. Essentially, it samples the two A/D channels once per millisecond, and sends the samples to the Receiver Station.

We initially had hoped to use NRZ format data encoding, which allowed a maximum data rate of 76.8 kB/s. This allowed us to send every data sample twice, with a checksum, to reduce data errors. We also needed to send an identifier byte every millisecond before sending a set of data samples so the receiver would be able to synchronize to the incoming data stream. We found that errors in this start byte were much more catastrophic than in the data itself. Thus, the redundant data did little to help the overall sample error rate. The data rate wasn't high enough to send the samples twice in two separate packets with separate identifier bytes.

Thus, we decided to switch to Manchester encoding, which offered a lower data rate of 38.4 kB/s, but higher receiver sensitivity and thus fewer bit errors. Since each data sample was only sent once, there was no need for checksums, so we could just barely fit each packet into the allotted 1 millisecond time slot.

## **2.3 – Receiver Station**

The RS is capable of receiving data from up two TGE modules, formulating the correct data structure and communicating this to the PC. A block diagram of the RS is presented in Figure 2.3.

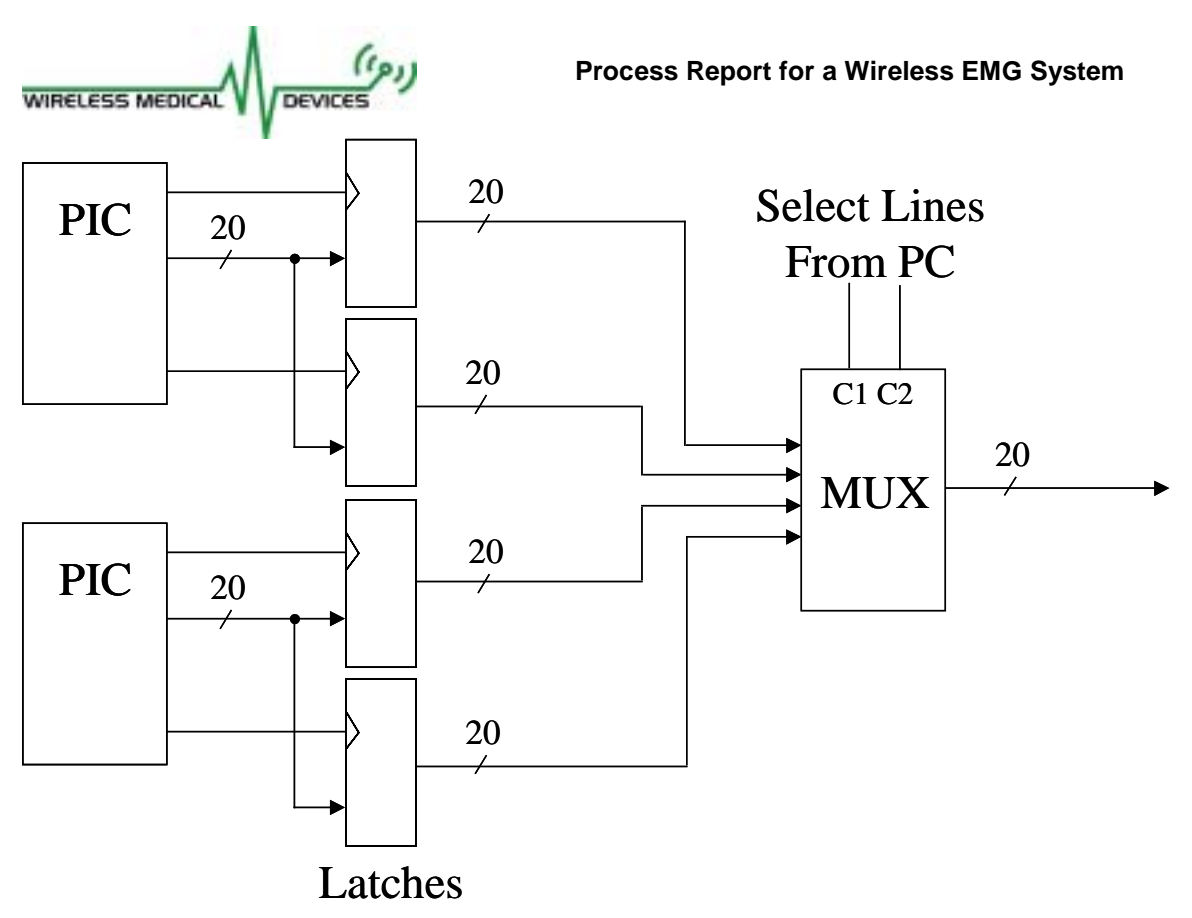

**Figure 2.3 – Block Diagram of the Receiver Station**

#### **Receiver Firmware**

The receiver station firmware is very similar to that described in the Design Specification. It syncronizes its USART to the incoming data by looking for the packet identifier byte. It then simply reads the incoming data, reads the A/D conversion from the Chipcon's RSSI pin, and forms the two output words (one for each sample. Each of these 20-bit data words is then latched into a set of D flip-flops. These latches ensure that the data is kept constant while the microcontroller switches between the two EMG Channels

One minor deviation from our original plans was the format of the output word, which is shown below in Figure 2.4. The incrementing ID bits are simply incremented by the PIC every time it updates the output word. This was necessary since the PC oversamples these output words, so it can simply compare the top nibble of every word it reads, and disregard the word if the incrementing ID is the same as the previous one from that particular EMG channel.

<span id="page-9-0"></span>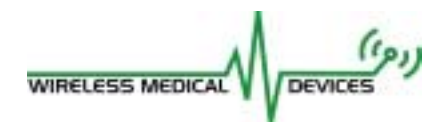

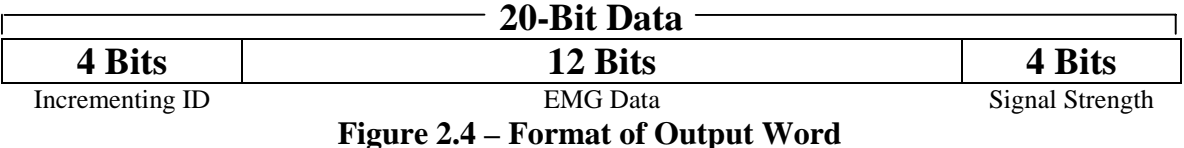

#### The output of the latches is connected to multiplexing circuitry that is controlled by the PC DIO Card for use by the software.

We chose to build the RS using spaghetti board rather than design a PCB to save time and money. We felt that a multi-layer PCB would be more difficult to fix if we discovered problems, and when we change the design of the receiver station to handle more TGEs the PCB would have to be redesigned anyways.

The receive side microcontroller source code is presented in the Appendix.

## **2.4 – PC Software**

The PC software serves three major purposes. First, it allows the user to graphically observe the incoming data in real-time. Secondly, the incoming data can be recorded for future analysis. Lastly, some Matlab code was written to allow the import and observation of the acquired data signal.

Real-time graphical observation allows the user to correctly setup the EMG electrodes by ensuring correct pad placement and amplification. In addition, the user is shown the signal strength indicator (via RSSI) from each of the transmitting TGEs. This visual representation of receive signal strength lets the operator decide if the incoming signal strength is enough to ensure data consistency.

After the system has been verified graphically and the user is satisfied with the experimental setup, the data acquisition feature can be used to save muscle activity data. When the user begins data acquisition, the system will record the data from each EMG pad into an individual binary data file. The code has been written in such a way that ensures that no data points are lost and that no data points are saved twice.

The Matlab code was written to take advantage of the pre-fabricated GUI interface. More importantly, the ability to import our data files into Matlab is extremely important for the end users who will most likely be performing their data analysis within this software environment. Since our sampling at the TGE is very synchronous, we can provide the user with an accurate time-scale for the data stream. In addition, we can guarantee that this time scale applies to all the EMG signals recorded in each trial. These are very important features for the user.

We initially planned on a windows based GUI application for our PC software but after looking into the requirements and talking with people who have done similar programs, we decided that for this project a windows based GUI would not work. One of the main

<span id="page-10-0"></span>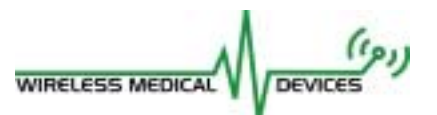

reasons was to have a fast enough sampling time, we had to run the program in DOS because there was too much overhead for the API in windows. To be able to operate in windows, it is estimated that it would take an entire semester of work to write the appropriate device drivers and other software.

The source code for the C-based application software and the Matlab file for data analysis are included in the Appendix.

# **3.0 – Future Plans**

The future for this product is extremely bright. It is ahead of the competition in terms of technology and could be produced for a much lower product price. In order to improve our market position and increase our technological advantage, there are several developments we are planning to make. The following sections outline these changes.

#### **3.1 – More TGEs**

Our most pressing issue is to expand the number of TGEs we currently have built. This does not require a redesign of our system, it simply requires manual labour and money to assemble more units. We would also have to expand the receiver station to handle the additional incoming data. The software is already designed to handle more TGE units. By making all the additional hardware, we will be capable of operating a maximum of 8 TGEs supporting up to 16 EMG pads without any significant system design changes.

#### **3.2 – New Chipcon Transceiver**

Chipcon, our supplier of wireless ISM band transceivers has just announced the release of a new transceiver. This product will be able to handle a higher data rate which would allow us to connect more EMG pads to a single TGE or send each sample twice for redundancy and error checking. The new transceiver is also designed specifically for narrow-band operation. This would allow us to fit more TGEs onto the 915MHz ISM band.

#### **3.3 – Miniaturization**

A critical body of work remains to place the design onto a PCB. We decided to avoid this for the purpose of this project to maximize our ability to debug the product and save time and money. Designing a PCB would have many significant effects on the product. Most importantly it would reduce the size and weight of the product. We estimate that a final PCB of the TGE would create a final size of 1.5" by 1.5". A design for the RS would also create a more compact and reliable package. Product miniaturization is critical to creating an unobtrusive and high quality product.

<span id="page-11-0"></span>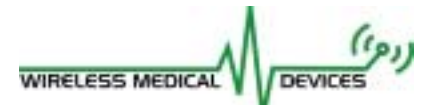

## **3.4 – Acquire Other Biological Signals**

There are many other biological signals that fall within the same characteristics as EMG in terms of frequency range. Our product has been designed from the very beginning to be capable of handling these other biological signals. We can transmit any signal from DC to 500 Hz, and both ECG and EEG are much lower than this limit. We have yet to test this feature and it would be extremely interesting and important to develop our ability to transmit ECG, EEG, and other patient monitoring signals via the same hardware setup.

## **3.5 – Increased Battery Life**

Our current battery life of 2.5 hours on two rechargeable NiMH batteries and 6 hours on one non-rechargeable lithium is appropriate for EMG data acquisition applications. However, as our system is adapted to other signals, we need to investigate increasing this battery life to 24 hours on rechargeable batteries. There are several options that must be investigated. First, a different hardware solution on the TGE could eliminate waste due to heat by eliminating voltage regulators. We could use two separate DC-DC converters, one to produce 10V and the other to produce 3.3V. This would cut the current consumption of the TGE by a factor of two, more than doubling our battery lifetime. Secondly, there exist proprietary battery technologies that may be better suited in terms of power, size and weight to deliver power to the system.

#### **3.6 – Fully Independent Wireless EMG**

The initial goal of our system was to have absolutely no wires on the body. Unfortunately, the pads that were provided by Dr. Ted Milner required an external ground to work properly because of the internal operation of a differential amplifier. Therefore, one major goal is to redesign the EMG pad such that it can be used without the TGE. In this setup the transmitting would be done from each EMG pad directly, eliminating all the wires on the system. Currently, Aaron Ridinger is investigating the opportunity to develop such an EMG pad as his undergraduate thesis.

# **4.0 – Personal Experience**

#### **4.1 – Andrew Pruszynski**

Developing this project has been one of the most rewarding, enjoyable and often frustrating experiences of my education. I have learned many technical and interpersonal skills that I will undoubtedly use for the rest of my life.

From a technical point of view, I have combined all the knowledge that I have gathered from my coursework and coop experience. We have been able to create something from only an idea. I developed the C based software which built on my experiences while working in the Biomechanics Laboratory and Ballard. I designed and manufactured the mother of all spaghetti boards that required digital design knowledge and all the soldering skills and patience that have been developed over the past four years. More important

<span id="page-12-0"></span>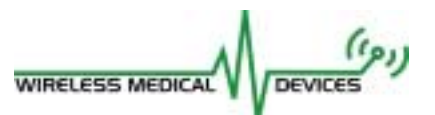

then any single discreet contribution to the project was the endless debugging to figure out what was wrong and how to fix it. This has taught me that what is wrong is often the most simple thing, so simple that hours may be spent rejecting it as a possibility.

We have completed a large and difficult task and I am extremely happy with the final outcome, the personal experience associated with getting there and the technical knowledge that I have gained.

## **4.2 – Eric Chow**

This project has shown me that many hours of research and development must go into a product in order to ensure a high quality end result. The project required us to work on all aspects of a product design, including research, hardware/software design, assembly and testing, purchasing and finances, and documentation.

The technical skills I have learned from other courses and jobs enabled me to contribute to the technical design of our project. Notable skills included hardware design, radio frequency communications, and basic electronics laboratory skills.

My contribution to the team was primarily focused on the research of a suitable RF transmitter/receiver pair and the TGE hardware design. In addition, I worked on building the prototype and assisted in the microcontroller firmware development.

In working with Andrew, Dave, and Aaron, I have realized the importance of good communication within a group to ensure good team dynamics. Our weekly meetings helped keep the group on track, and although tasks were divided among us we made sure to that everyone was kept up to date on the status of the project.

I see our product as having great market potential as well as research potential, and I hope to continue work with this product and this group in the future.

#### **4.3 – David Press**

I found this project both incredibly frustrating and incredibly rewarding. I have gained many skills and experiences that will aid me throughout my career.

Perhaps the most valuable single thing I learned is that when working on a project of this magnitude, not everything can be perfect. There were many times near the beginning when I would spend many hours perfecting a small aspect of the project. Towards the end, I learned that sometimes 'good enough is good enough', which is a huge step for me as I am known as a bit of a perfectionist.

My main contribution to this project was the firmware and transmission protocols for transmitting the data wirelessly. This was the first time I had picked up the manual for a completely unfamiliar microcontroller, and needed to learn every minute detail and quirk of its operation. I feel much more comfortable that I could do the same again if need be. I

<span id="page-13-0"></span>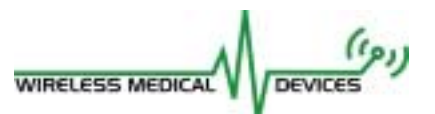

also gained a lot of experience in haggling and hounding parts suppliers for lower prices and rushed shipping. I had to communicate frequently with design engineers at Chipcon in Norway, which proved to be an interesting cultural and logistical challenge. Overall, I am very pleased that the enormous effort we put into this project early on allowed us to accomplish our ambitious goals with time left to spare at the end of the semester.

## **4.4 – Aaron Ridinger**

By working on this project I have further developed my technical, problem solving and interpersonal skills. I enjoyed both the technical aspects and team dynamics of this project.

New the beginning of this project I learned the many different possibilities of interfacing a PC with external devices such as USB, PCI, ISA, Firewire, and made a decision on which would work best for our project based on function and price. By working on the PC software I re-familiarized myself with programming in C, and utilized the Matlab skills I gained through past course work. Near the completion of the project I designed the TGE hardware and assembled it, which required me to recall my soldering skills I learned in high school.

Through this project and other course work this semester, I have discovered that I really don't want to design IC chips, as I initially planned on when I started studying engineering, but rather work in an area developing products to meet certain needs and solve specific solutions. After completing this project I now have an interest in biomedical engineering. In the future I plan on doing a directed studies course in the area of EMG and mostly likely a thesis on the redesign of the EMG pad to eliminate the ground reference strap.

<span id="page-14-0"></span>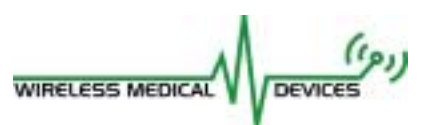

# **5.0 – Timeline**

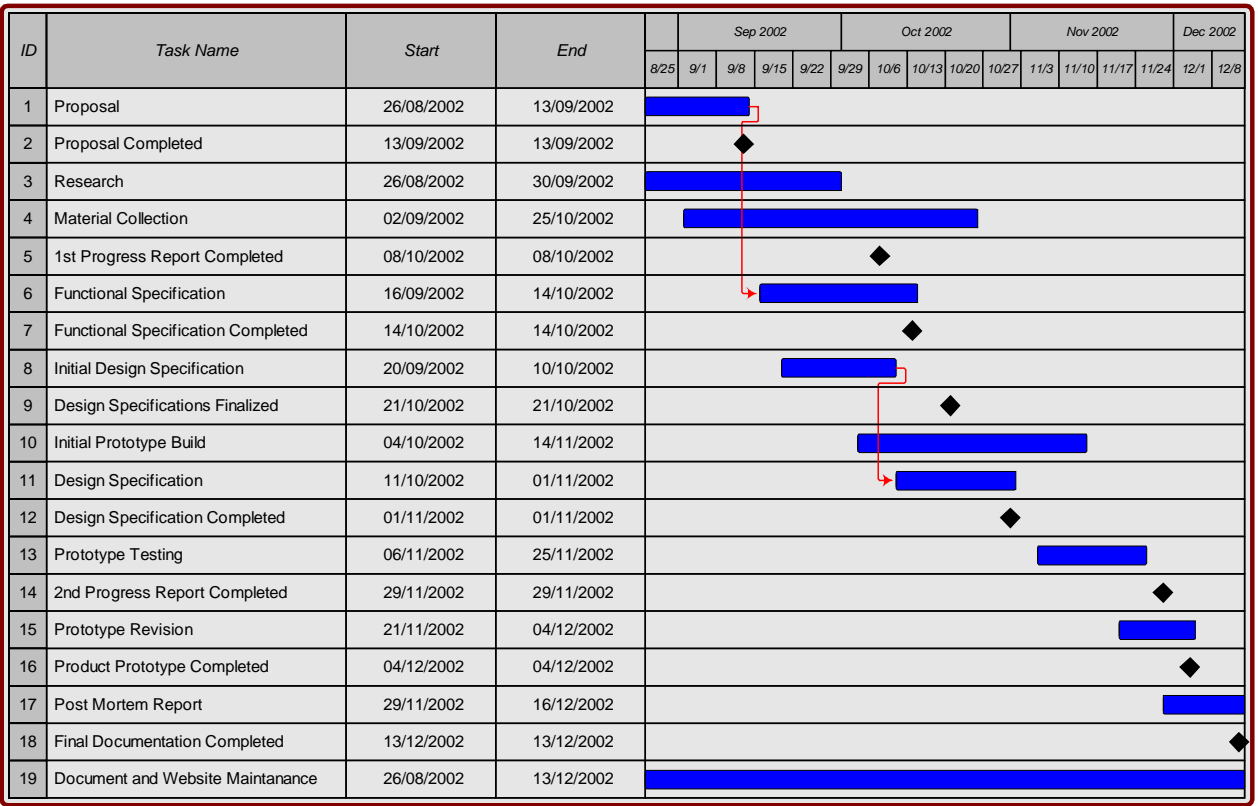

Figure 5.1 presents the original timeline as included in the project proposal.

**Figure 5.1 – Original Gantt Chart**

It is very interesting to note that we met each of our target milestone dates. We made a significant effort to be ahead of schedule because we feared a large drain on our exam performance if too much ENSC340 work was left into the final weeks as originally planned. Thus, most of the difficult work was done very early in November, with a functioning prototype existing three weeks earlier then predicted. This allowed us several weeks to debug the system and focus our attention on assembly and testing.

<span id="page-15-0"></span>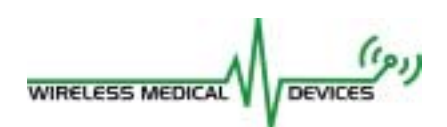

# **6.0 – Budget**

We applied and received a total of \$1500 of funding from the Wighton Fund and the ESSEF. A condensed spreadsheet outlining our expenses over the course of the semester is presented in Table 6.1.

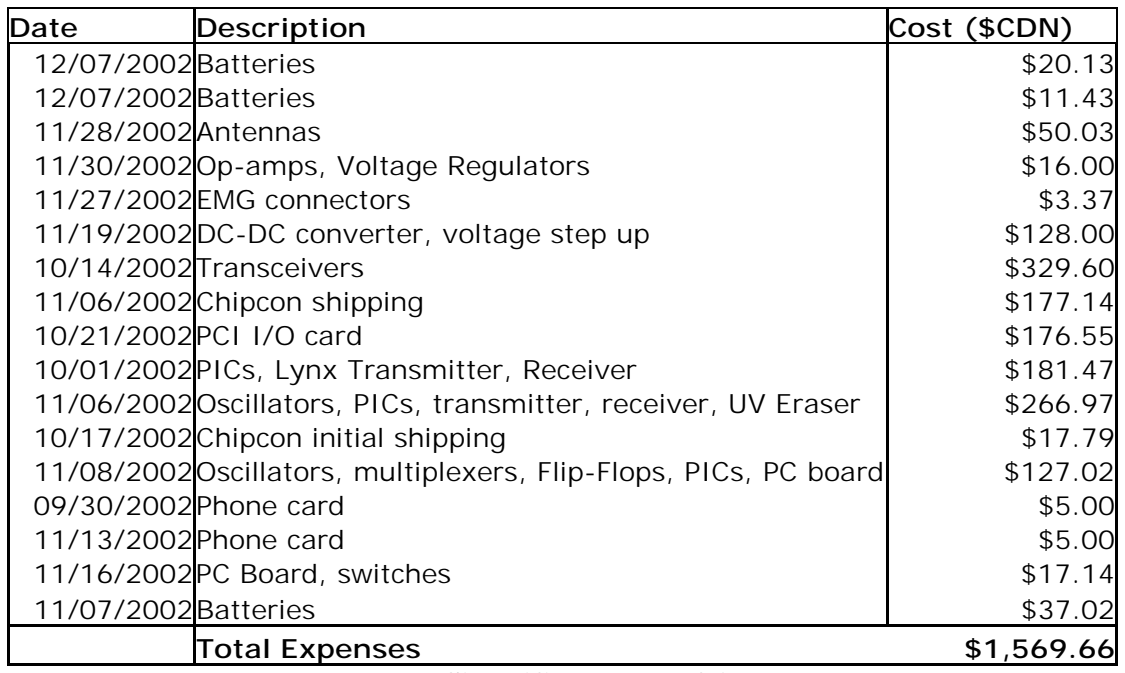

**Table 6.1 – Simplified Table of All Expenses**

It should be noted that we would be well within out budget if not for an unnecessary shipping charge due to miscommunication with the Engineering Science Office Staff. This mistake cost us \$177 as our ordered product made several trips across the Atlantic Ocean. In addition, we compared competing transmitter technologies for a cost of \$200. We will also be able to return approximately \$300 worth of components back to the School of Engineering Science for future use. With these notes in mind, Table 6.2 presents the cost of producing the final prototype for the course.

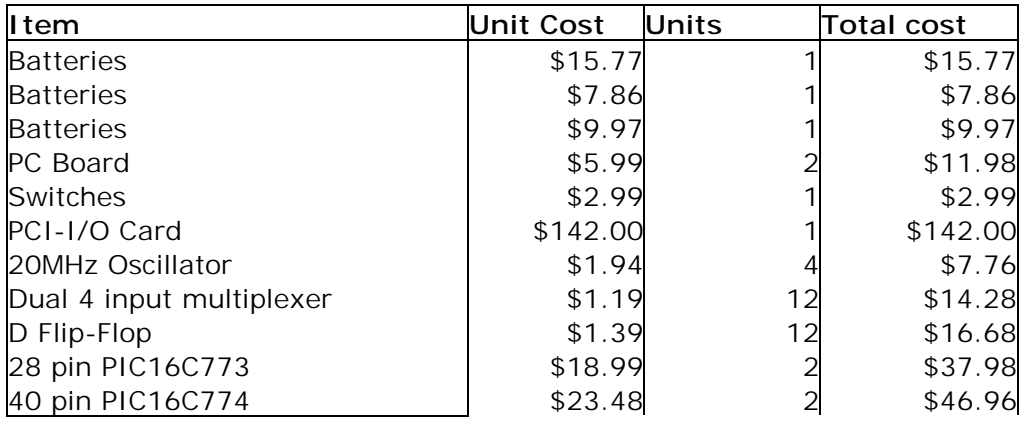

<span id="page-16-0"></span>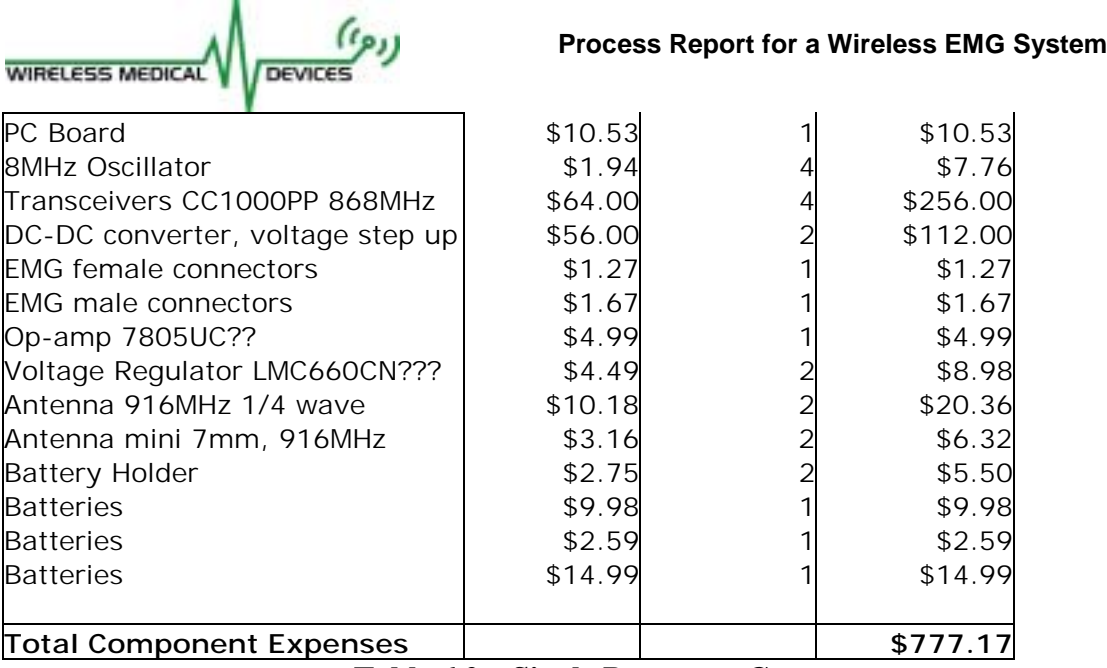

**Table 6.2 – Single Prototype Cost**

We were able to produce a very complicated system without going significantly over budget. In fact, if not for an unexpected shipping cost and an extended evaluation of competing technologies, we would be well within our budgetary constraints.

# **7.0 – Conclusion**

The past semester has been difficult, frustrating, tiring and most importantly rewarding for all the members of WMD. We have faced an enormous challenge to design, implement and document an extremely complex system within tight budgetary and time constraints. Despite many long nights with difficult trials and tribulations, we have succeeded. We now look into the future to see how to further improve our device and transform it from a project to a product.

<span id="page-17-0"></span>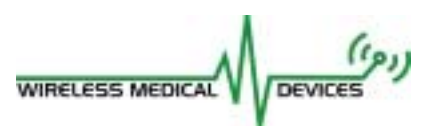

## **Appendix**

#### **Transmitter Microcontroller Code (Assembly)**

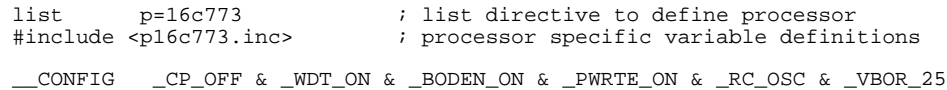

; '\_\_CONFIG' directive is used to embed configuration data within .asm file. ; The lables following the directive are located in the respective .inc file.

; See respective data sheet for additional information on configuration word.

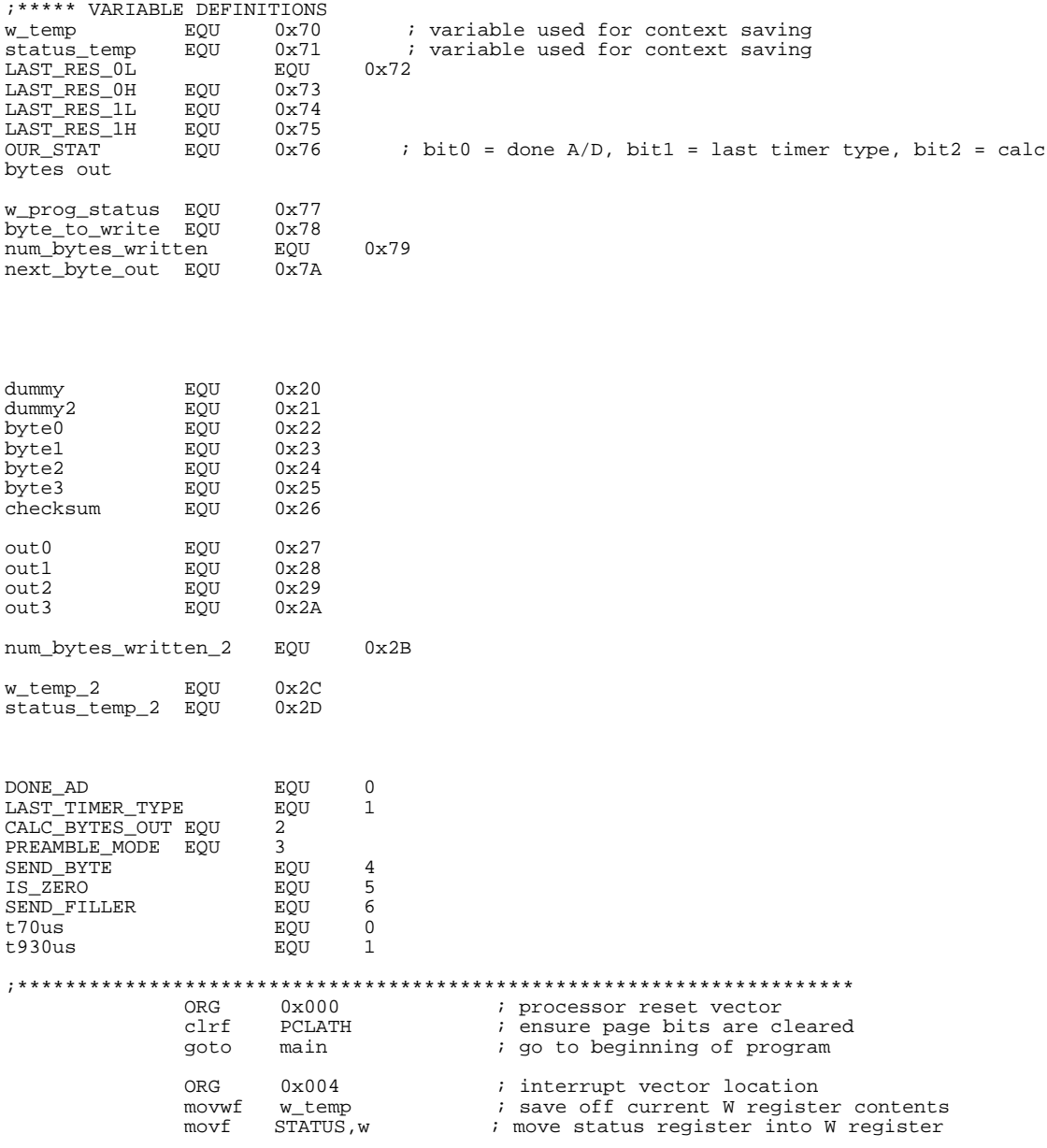

**Process Report for a Wireless EMG System WIRELESS MEDICAL** DEVICES movwf status\_temp ; save off contents of STATUS register ; isr code can go here or be located as a call subroutine elsewhere ;;;;;;; BEGIN ISR ;;;;;;;;;;;;;;; isr bsf STATUS, RP0  $i$  page 1 btfss INTCON, T0IF goto int\_was\_USART ;;; int for timer btfss OUR\_STAT, LAST\_TIMER\_TYPE goto was\_70us ; last timer was 930 us bcf STATUS, RP0 *;* page 0<br>movlw 0xEE movlw 0xEE<br>movwf TMR0 ; set timer to overflow in 70 us bsf PORTA, 2 bsf ADCON0, CHS0 ; set next A/D to ch1 movf ADRESH, W ; get ch0 result<br>movwf LAST\_RES\_0H movwf LAST\_RES\_0H<br>bsf STATUS, RP0  $STATUS$ ,  $\overline{RPO}$  ; page 1 movf ADRESL, W movwf LAST\_RES\_0L bcf OUR\_STAT, LAST\_TIMER\_TYPE ; last timer now was 70! goto finish\_timer\_isr was\_70us bcf STATUS, RP0 ; page 0<br>movlw 0x24  $movlw$ <br> $movwf$ movwf TMR0  $\qquad \qquad$  ; set timer to overflow in 930 us bcf ADCON0, CHS0 ; set next A/D to ch0 movf ADRESH, W ; get chl result<br>movwf LAST\_RES\_1H movwf LAST\_RES\_1H bsf STATUS, RPO ; page 1 movf ADRESL, W movwf LAST\_RES\_1L bsf OUR\_STAT, LAST\_TIMER\_TYPE ; last timer was 930 bsf OUR\_STAT, CALC\_BYTES\_OUT finish\_timer\_isr INTCON, TOIF  $\quad$ ; reset the timer0 interupt flag bcf STATUS, RP0 ; page 0<br>bsf ADCON0, GO\_DONE ; ; start A/D conversion btfsc OUR\_STAT, LAST\_TIMER\_TYPE<br>goto end\_isr  $end$  isr ; last timer was 930 us, update the out0..out3 movf byte0, W<br>movwf out0 movwf<br>movf byte1,W movwf out1<br>movf byte2 byte2,W<br>out2 movwf bcf PORTA, 2 btfsc OUR\_STAT, PREAMBLE\_MODE goto end\_isr

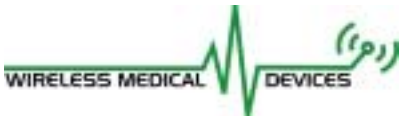

movlw 0x01<br>movwf num num\_bytes\_written

goto end\_isr

int\_was\_USART

bcf STATUS, RP0 ; page 0 btfss OUR\_STAT, PREAMBLE\_MODE send\_data send\_out\_preamble incf num\_bytes\_written, F<br>movf num\_bytes\_written, W num\_bytes\_written, W sublw 0xFF<br>btfsc STAT btfsc STATUS, Z<br>goto end\_preaml end\_preamble<br>0x55  $movlw$ movwf TXREG<br>goto end\_i end\_isr end\_preamble bcf  $OUR\_STAT$ , PREAMBLE\_MODE movlw  $0x55$ movlw 0x55<br>movwf TXREG movwf TXREG<br>movlw 0x00  $movlw$ <br> $movwf$ movwf num\_bytes\_written<br>bsf 0UR\_STAT, bsf  $\overline{OUR\_STAT}$ , SEND\_FILLER<br>clrf num\_bytes\_written num\_bytes\_written goto end\_isr send\_data movlw 0x80 btfsc num\_bytes\_written, 1<br>movf out0, W movf out0, W btfsc num\_bytes\_written, 2 movf out1, W<br>btfsc num\_byte btfsc num\_bytes\_written, 3<br>movf out2, W movf out2, W<br>btfsc num byte num\_bytes\_written, 4<br>0x55  $movlw$ write\_to\_txreg movwf TXREG bcf STATUS, C<br>btfss num\_bytes\_written btfss num\_bytes\_written, 4 num\_bytes\_written, F goto end\_isr ;;;;;;;;; END OF ISR CODE;;;;;;;;; end\_isr movf status\_temp,w ; retrieve copy of STATUS register cover for the status register cover for the status register of movwf STATUS i restore pre-isr STATUS register contents movf w\_temp, w w\_temp, w retfie ;;;;;;;;;; END OF ISR ;;;;;;;;;;;;;;; main ;;;;;; setup ;;;;;;;;; bcf STATUS, RP1 ; access page 1<br>bsf STATUS, RP0 STATUS, RP1<br>STATUS, RP0 clrf num\_bytes\_written<br>movlw 0x08  $0x08$ movwf OUR\_STAT<br>movlw 0x55  $movlw$ movwf next\_byte\_out movlw 0x8D ; setup analog/digital IO PA0, PA1 analog movwf ADCON1

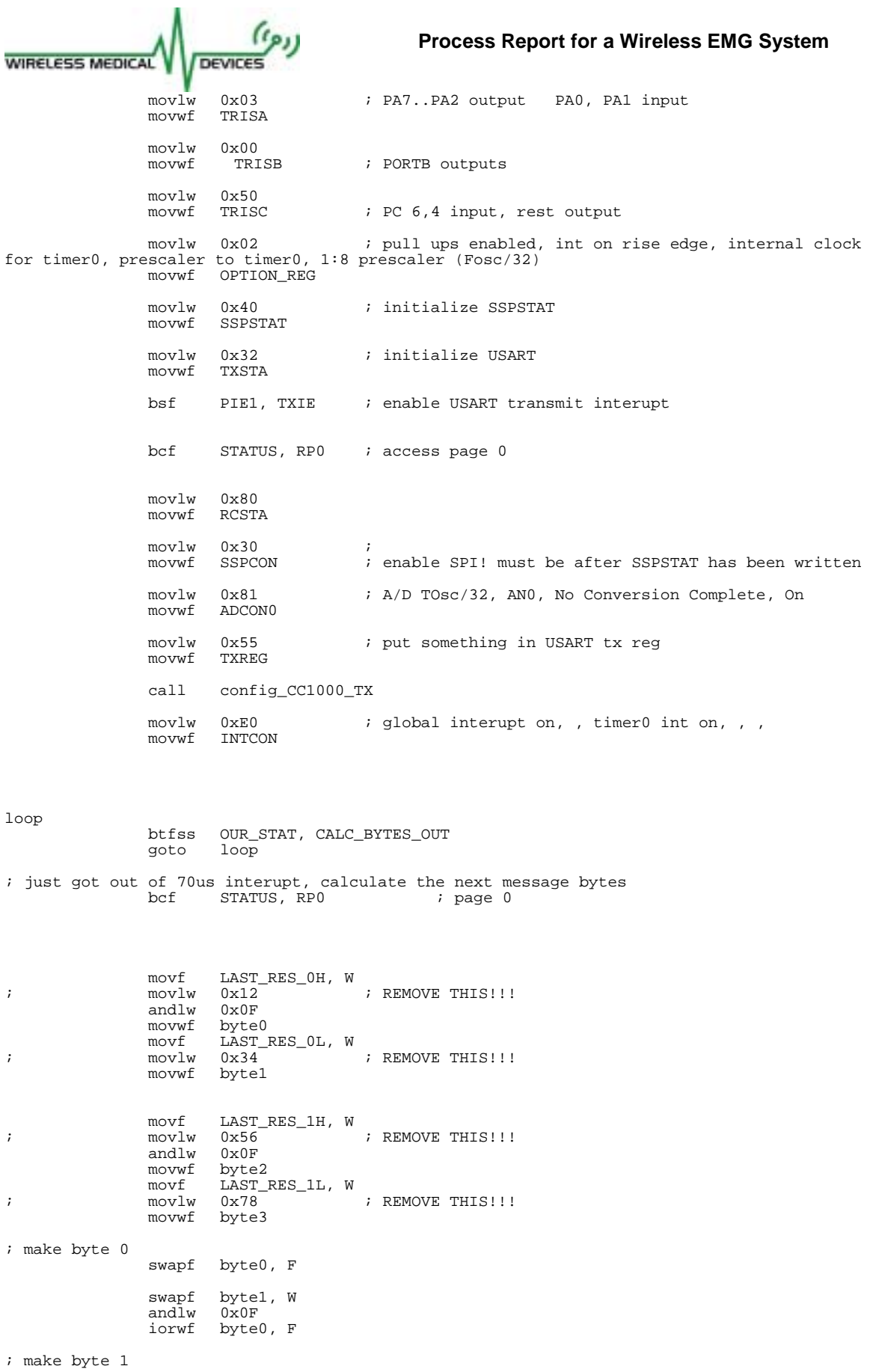

**WIRELESS MEDICAL** DEVICES swapf byte1, F<br>movlw 0xF0 movlw<br>andwf byte1, F movf byte2, W andlw 0x0F iorwf byte1, F ; make byte 2 movf byte3, W<br>movwf byte2 byte2 end\_calc bcf OUR\_STAT, CALC\_BYTES\_OUT goto loop ;;;;;;;;;;;;;;; SUBROUTINES ;;;;;;;;;;;;; ;;;;;;;;;;;;;;;;;;;;;; w\_prog\_addr movwf byte\_to\_write movf STATUS, W movwf w\_prog\_status bcf STATUS, RP0 bcf STATUS, RP1 ; page 0 bcf PORTC, 2 ; clear PALE movf w\_prog\_status, W<br>movwf STATUS movwf STATUS<br>movf bytetc byte\_to\_write, W w\_prog\_data ;;; writes a byte to prog CC1000 thru SPI movwf byte\_to\_write<br>movf STATUS, W movf STATUS, W<br>movwf w\_prog\_sta  $w\_prog\_status$  ; save the current status bcf STATUS, RPO ; page 0 bcf STATUS, RP1 movf byte\_to\_write, W movwf SSPBUF bsf STATUS, RP0<br>wait\_for\_SPI\_0 btfss SSPSTAT, BF bsf STATUS, RP0 ; page 1<br>btfss SSPSTAT, BF ; wait for the byte to be written to SPI<br>goto wait\_for\_SPI\_0 wait\_for\_SPI\_0 bcf STATUS, RP0 ; page 0<br>bsf PORTC, 2 ; set PAI ; set PALE high movf w\_prog\_status, W movwf STATUS return ;;;;;;;;;;;;;;;;;;;;;;; r\_prog ;;;;; reads a byte from CC1000 thru SPI<br>;;;;; returns byte in W reg  $i$ ;;;;; returns byte in W reg movf STATUS, W STATUS, W movwf w\_prog\_status ; save the current status bcf STATUS, RP1 bsf STATUS, RPO ; page 1 bsf TRISC, 5 ; set PC5 (Data out) to input bcf STATUS, RP0 ; page 0 movwf SSPBUF ; write random crap from W bsf STATUS, RP0 ; page 1<br>wait\_for\_SPI\_1 btfss SSPSTAT, BF ; wait f ; wait for the byte to be written to SPI

WIRELESS MEDICAL DEVICES goto wait\_for\_SPI\_1 bcf TRISC, 5 ; set PC5 to output movf w\_prog\_status, W movwf STATUS  $\begin{minipage}{0.5\textwidth} \centering \begin{tabular}{c} \bf return \\ \bf if \texttt{if} \texttt{if} \text$ wait\_500us clrf dummy<br>incf dummy wait1 incf<br>btfss status, z goto wait1 return ;;;;;;;;;;;;;;;;; config\_CC1000\_TX ; make the transmit wake up later than the rx clrf dummy2 wait3 call wait\_500us incf dummy2<br>btfss STATUS btfss STATUS, Z<br>goto wait3 wait3 movlw CC1000\_MAIN\_W<br>call w\_prog\_addr w\_prog\_addr<br>0x3A movlw<br>call w\_prog\_data movlw CC1000\_MAIN\_W<br>call w progaddr w\_prog\_addr<br>0x3B movlw<br>call w\_prog\_data call wait\_500us call wait\_500us call wait\_500us call wait\_500us call wait\_500us movlw CC1000\_FREQ\_2A\_W<br>call w\_prog\_addr w\_prog\_addr<br>0x5B movlw<br>call call w\_prog\_data<br>movlw CC1000\_FREQ movlw CC1000\_FREQ\_1A\_W<br>call w prog addr w\_prog\_addr<br>0xA3 movlw<br>call call w\_prog\_data movlw CC1000\_FREQ\_0A\_W call w\_prog\_addr<br>movlw 0x13 movlw<br>call w\_prog\_data movlw CC1000\_FREQ\_2B\_W<br>call w\_prog\_addr w\_prog\_addr<br>0x5B movlw<br>call call w\_prog\_data movlw CC1000\_FREQ\_1B\_W call w\_prog\_addr<br>movlw 0xA3 movlw<br>call call w\_prog\_data<br>movlw CC1000\_FREQ movlw CC1000\_FREQ\_0B\_W<br>call w prog addr call w\_prog\_addr movlw 0x13 call w\_prog\_data movlw CC1000\_FSEP1\_W<br>call w progaddr w\_prog\_addr<br>0x01 movlw<br>call call w\_prog\_data<br>movlw CC1000 FSEP movlw CC1000\_FSEP0\_W<br>call w prog addr w\_prog\_addr<br><sup>OxAR</sup> movlw call w\_prog\_data

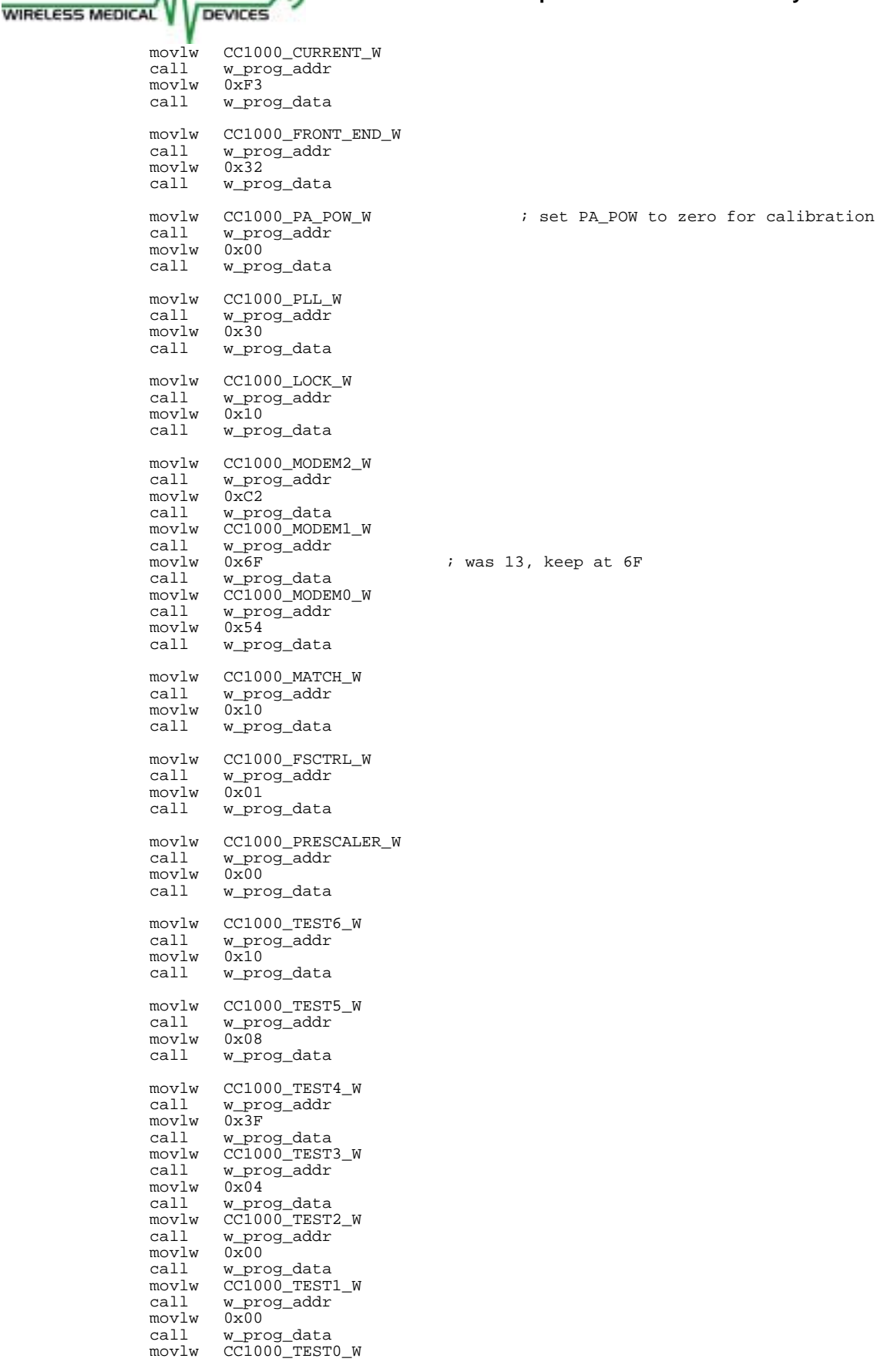

 $(a_{\rho}$ 

<span id="page-24-0"></span>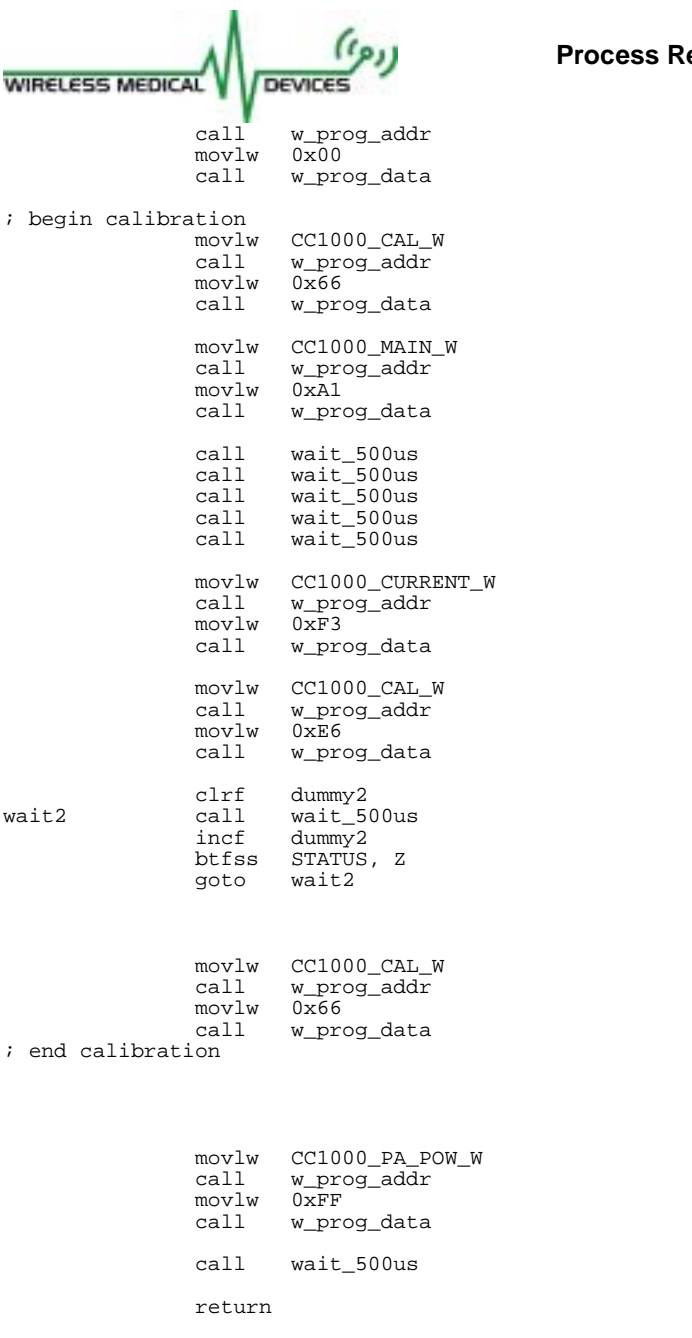

END  $\qquad \qquad ;$  directive 'end of program'

## **Receiver Microcontroller Code (Assembly)**

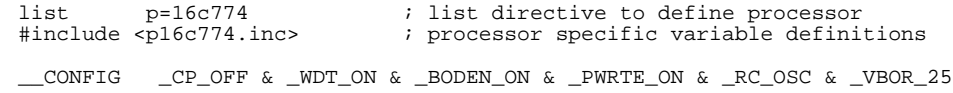

; '\_\_CONFIG' directive is used to embed configuration data within .asm file. ; The lables following the directive are located in the respective .inc file.

; See respective data sheet for additional information on configuration word.

;\*\*\*\*\* VARIABLE DEFINITIONS

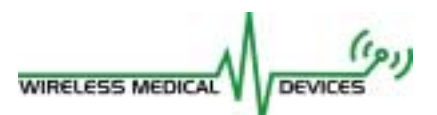

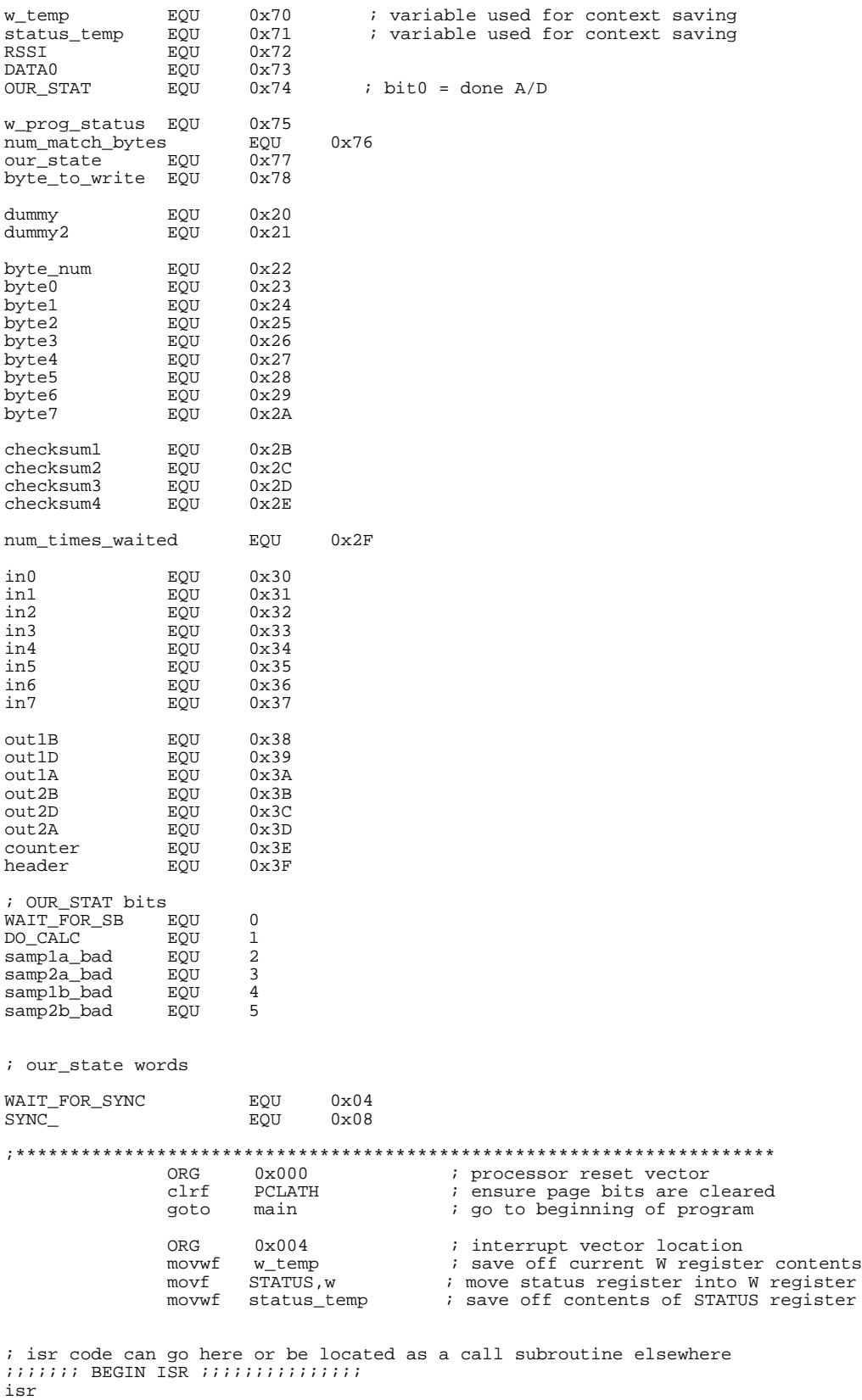

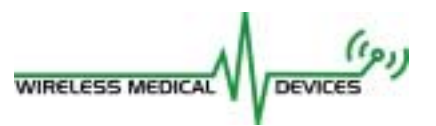

int\_was\_USART

bcf STATUS, RP0 ; page 0

movf RCREG, W movwf DATA0 btfsc our\_state, 3

goto get\_data

wait\_sync

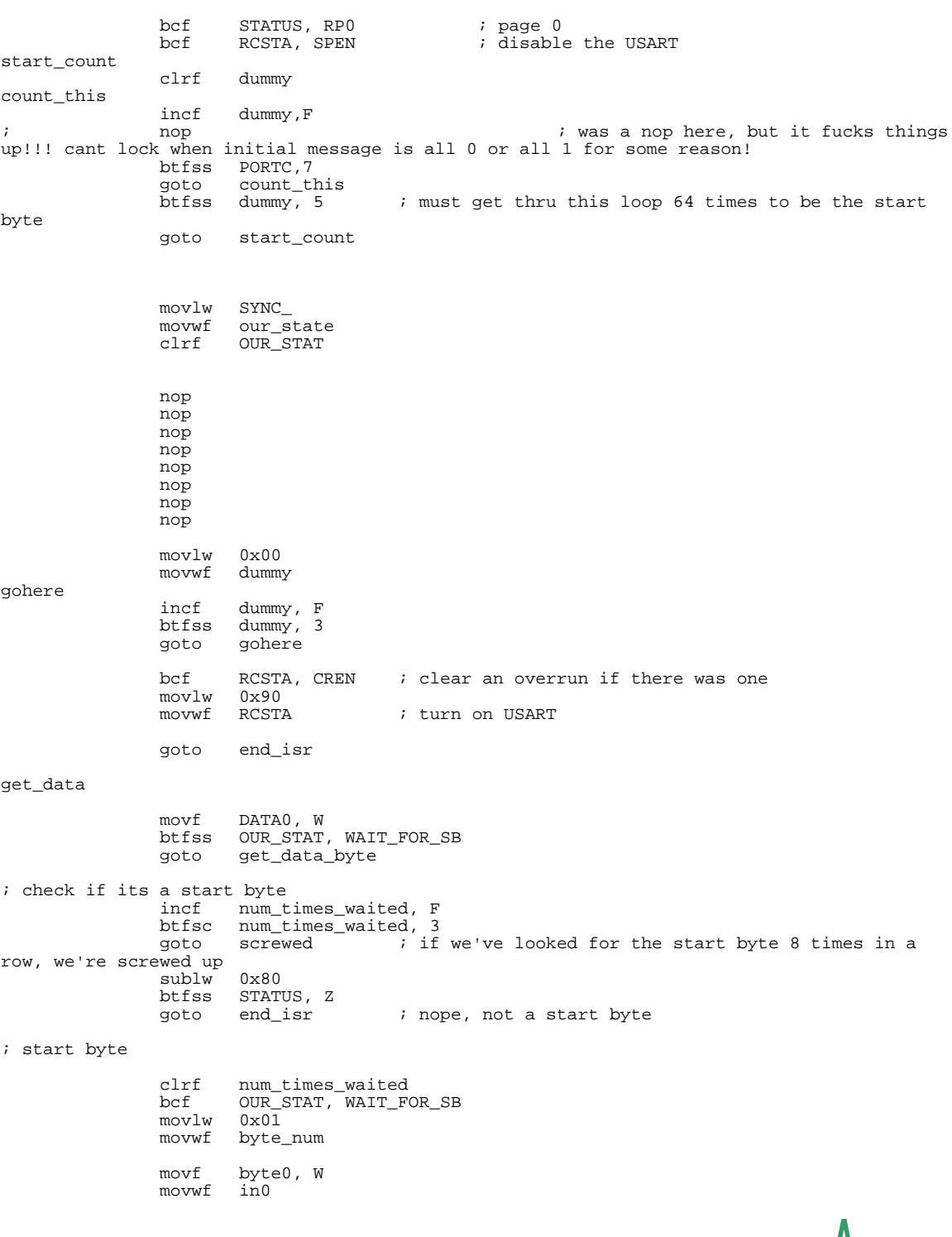

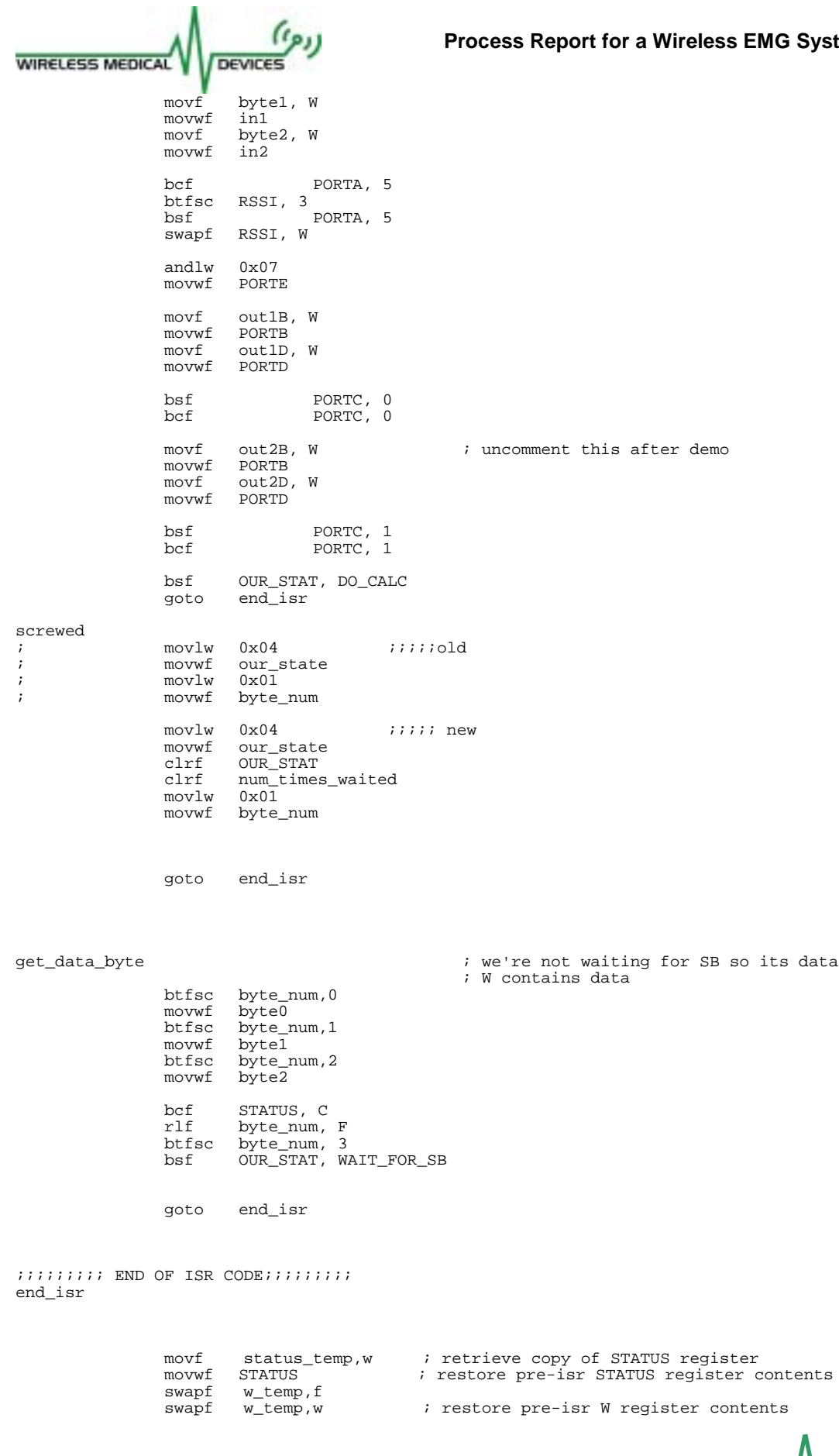

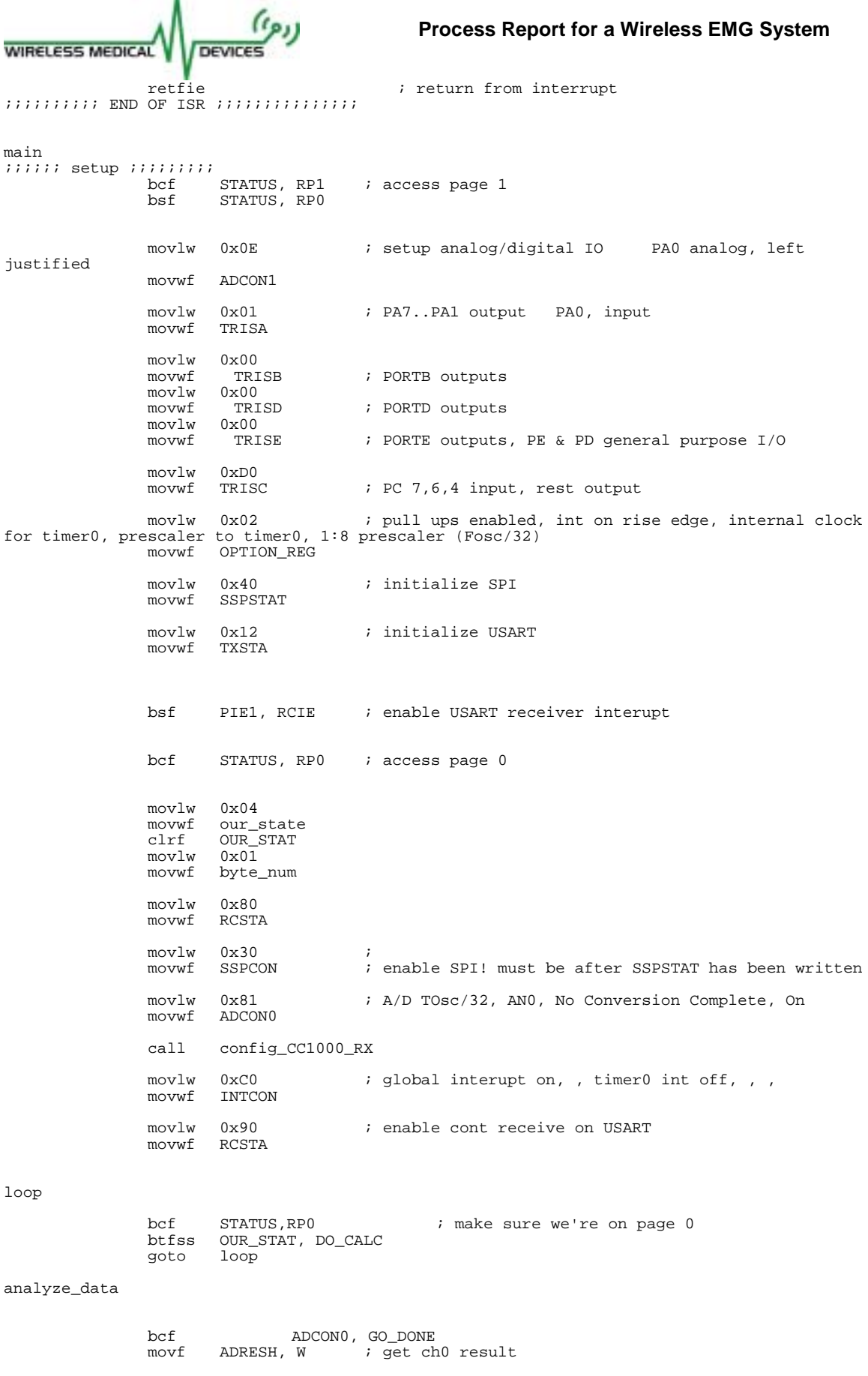

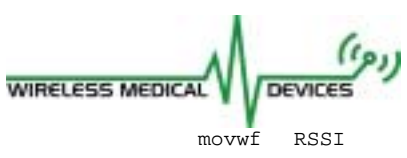

incf counter, F  $\qquad \qquad ;$  get the header nibble ready, OF in W movlw 0x0F<br>andwf count counter, F movf in0, W<br>andlw 0xF0 andlw<br>movwf movwf outlB<br>swapf outlB out1B, F swapf counter, W<br>iorwf outlB, F out1B, F movf in0, W andlw<br>movwf movwf out1D swapf out1D swapf in1, W<br>andlw 0x0F andlw<br>iorwf out1D, F movf in1, W<br>andlw 0x0F andlw<br>movwf out2B swapf counter, W<br>iorwf out2B, F out2B, F movf in2, W<br>movwf out2D  $out2D$ end\_calc bsf ADCON0, GO\_DONE ; start next A/D conversion<br>bcf OUR STAT, DO CALC  $\verb|OUR_STAT|, \verb|DO_CALC|$ goto loop ;;;;;;;;;;;;;;; SUBROUTINES ;;;;;;;;;;;;; ;;;;;;;;;;;;;;;;;;;;;; w\_prog\_addr movwf byte\_to\_write<br>movf STATUS, W movf STATUS, W<br>movwf w\_prog\_sta w\_prog\_status bcf STATUS, RP0<br>bcf STATUS, RP1 STATUS, RP1 ; page 0 bcf PORTC, 2 ; clear PALE movf w\_prog\_status, W<br>movwf STATUS movwf STATUS<br>movf byte\_to byte\_to\_write, W w\_prog\_data ;;; writes a byte to prog CC1000 thru SPI movwf byte\_to\_write<br>movf STATUS, W  $STATUS, W$ movwf w\_prog\_status ; save the current status bcf STATUS, RPO ; page 0 bcf STATUS, RP1 movf byte\_to\_write, W SSPBUF bsf STATUS, RP0 ; page 1<br>wait\_for\_SPI\_0 btfss SSPSTAT, BF ; wait f wait\_for\_SPI\_0 btfss SSPSTAT, BF ; wait for the byte to be written to SPI goto wait\_for\_SPI\_0 bcf STATUS, RP0 ; page 0 ; page 0<br>; set PALE high movf w\_prog\_status, W

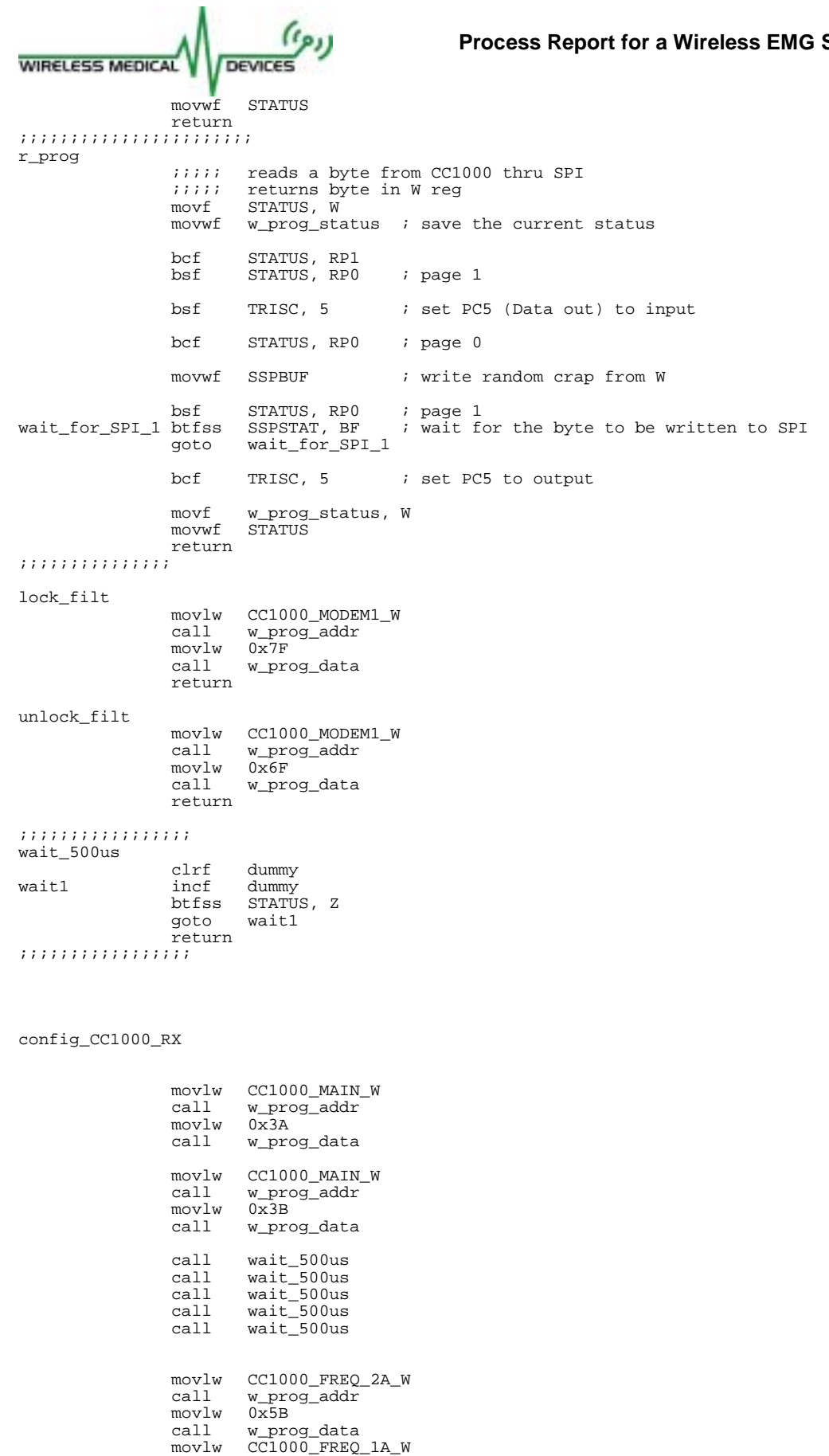

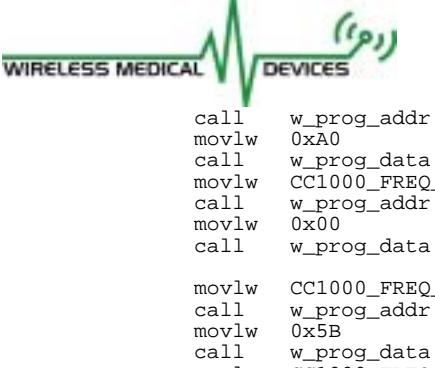

movlw CC1000\_FREQ\_0A\_W<br>call w prog\_addr movlw CC1000\_FREQ\_2B\_W call w\_prog\_addr<br>movlw 0x5B movlw CC1000\_FREQ\_1B\_W<br>call w\_prog\_addr call w\_prog\_addr<br>movlw 0xA0 movlw 0xA0<br>call w pre call w\_prog\_data<br>movlw CC1000\_FREQ movlw CC1000\_FREQ\_0B\_W<br>call w prog addr w\_prog\_addr<br>0x00  $\begin{smallmatrix} \texttt{movlw} \\ \texttt{call} \end{smallmatrix}$ w\_prog\_data movlw CC1000\_FSEP1\_W<br>call w\_prog\_addr w\_prog\_addr<br>0x01 movlw<br>call call w\_prog\_data<br>movlw CC1000\_FSEP movlw CC1000\_FSEP0\_W<br>call w\_prog\_addr w\_prog\_addr<br>0xAB movlw<br>call w\_prog\_data movlw CC1000\_CURRENT\_W<br>call w\_prog\_addr w\_prog\_addr<br>0x8C movlw<br>call w\_prog\_data movlw CC1000\_FRONT\_END\_W<br>call w prog addr w\_prog\_addr<br>0x32 movlw<br>call w\_prog\_data movlw CC1000\_PA\_POW\_W ; set PA\_POW to zero for calibration<br>call w prog addr call w\_prog\_addr<br>movlw 0x00  $movlw$   $0x00$ <br>call  $w$  pro w\_prog\_data movlw CC1000\_PLL\_W<br>call w\_prog\_addr w\_prog\_addr<br>0x30 movlw<br>call w\_prog\_data movlw CC1000\_LOCK\_W<br>call w\_prog\_addr w\_prog\_addr<br>0x10 movlw<br>call w\_prog\_data movlw CC1000\_MODEM2\_W<br>call w\_prog\_addr w\_prog\_addr<br>0xC2 movlw<br>call w\_prog\_data movlw CC1000\_MODEM1\_W<br>call w\_prog\_addr w\_prog\_addr<br>0x6F movlw<br>call call w\_prog\_data<br>movlw CC1000\_MODE movlw CC1000\_MODEM0\_W<br>call w\_prog\_addr w\_prog\_addr<br>0x54 movlw<br>call w\_prog\_data movlw CC1000\_MATCH\_W<br>call w\_prog\_addr call w\_prog\_addr movlw 0x10 call w\_prog\_data movlw CC1000\_FSCTRL\_W<br>call w prog addr w\_prog\_addr<br>0x01 movlw<br>call w\_prog\_data movlw CC1000\_PRESCALER\_W

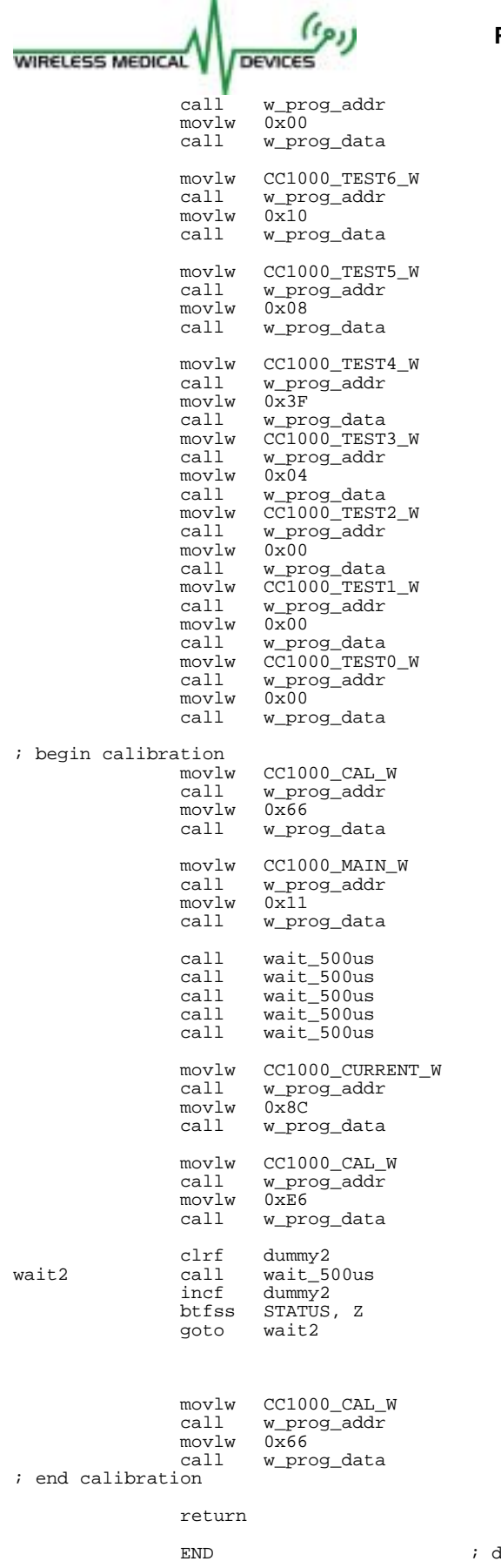

lirective 'end of program'

<span id="page-33-0"></span>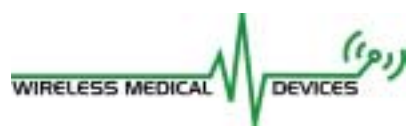

# **PC Software (C)**

/\*\*\*\*\*\*\*\*\*\*\*\*\*\*\*\*\*\*\*\*\*\*\*\*\*\*\* INCLUDES \*\*\*\*\*\*\*\*\*\*\*\*\*\*\*\*\*\*\*\*\*\*\*\*\*\*\*/

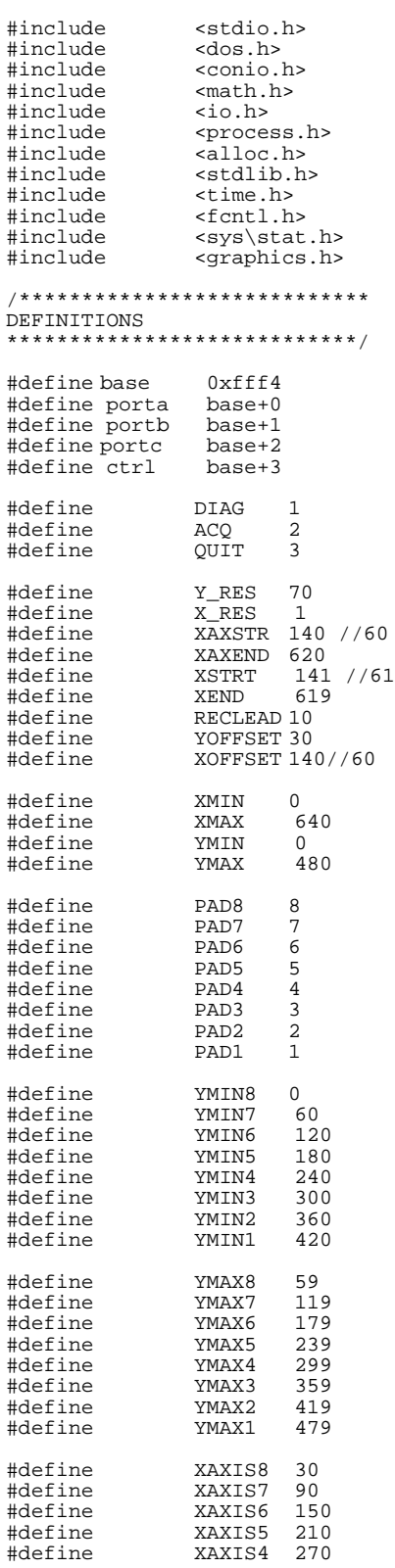

```
WIRELESS MEDICAL
                    DEVICES
#define XAXIS3 330
#define XAXIS2 390
#define XAXIS1 450
/*****************************
FUNCTION PROTOTYPES
*****************************/
void init(void);
int intro(void);
void data_diag(void);
void data_acq(void);
unsigned int truncate(unsigned long int);
void rt_graph(int *x_last,int *y_last, int ymin, int ymax, int xaxis);
void rt_sigstr(unsigned long int, int);
void draw_rectangles(void);
void draw_lines(void);
/*****************************
GLOBALS
*****************************/
FILE *fp_1, *fp_2, *fp_3, *fp_4, *fp_5, *fp_6, *fp_7, *fp_8;
unsigned long int ms_data = 0, ls_data = 0, data = 0;
unsigned long int last_data_1, last_data_2, last_data_3, last_data_4, last_data_5,
last_data_6, last_data_7, last_data_8;
int empty_1 = 1, empty_2 = 1, empty_3 = 1, empty_4 = 1, empty_5 = 1, empty_6 = 1, empty_7 = 1, empty_7 = 1= 1, empty_8 = 1;
int x_8 = XSTRT, x_7 = XSTRT, x_6 = XSTRT, x_5 = XSTRT, x_4 = XSTRT, x_3 = XSTRT, x_2 =
XSTRT, x_1 = XSTRT;int y_8 = 30, y_7 = 90, y_6 = 150, y_5 = 210, y_4 = 270, y_3 = 330, y_2 = 390, y_1 = 450;
unsigned int short_data = 0;
int yaxis;
int mode = 0;
int input;
int mux\_sel = 0x0;
int check;
int delay_sigstr = 0;
int gdriver = DETECT;
int gmode;
/************************
TEMPORARY GLOBALS
************************/
long int x = 0, y = 0;
unsigned long int test;
int tester=0;
main()
{
       init(); \qquad // initialization of IO Card and Files
       mode = intro();
       while(1)
        {
               if(mode == DIAG)
                      data_diag();
               else if(mode == ACQ)
                       data_acq();
               else if(mode == QUIT)
                       ext(0);mode = 0;mode = intro();
        }
}
void init()
{
        // Initalize the DIO Control Register, Regular Mode, A,B,CH In
       outp(ctrl, 0x9A);
```
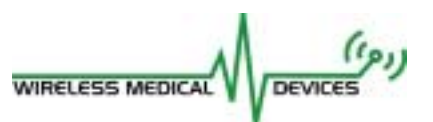

}

{

}

{

```
if((fp_8 = fopen("C:\\WMD\\emgl.dat", "wb+")) == NULL){
                printf("Cannot open file.\n");
                exit(1);}
if((fp_7 = fopen("C:\\WMD\\emg2.dat", "wb+"))==NULL)
        {
                printf("Cannot open file.\n");
                exit(1);}
        if((fp_6 = fopen("C:\\WMD\\emg3.dat", "wb+");)==NULL){
                printf("Cannot open file.\n");
                exit(1);}
        if((fp_5 = fopen("C:\\WMD\\emg4.dat", "wb+");)==NULL){
                printf("Cannot open file.\n");
                exit(1);
        }
        if((fp_4 = fopen("C:\\WMD\\emg5.dat", "wb+");)==NULL){
                printf("Cannot open file.\n");
                ext(1);}
        if((fp_3 = fopen("C:\\WMD\\emg6.dat", "wb+");)==NULL){
                printf("Cannot open file.\n");
                ext(1);}
        if((fp_2 = fopen("C:\\WMD\\emg7.dat", "wb+"))==NULL){
                printf("Cannot open file.\n");
                exit(1);}
if((fp_1 = fopen("C:\\WMD\\emg8.dat", "wb+"))==NULL)
        {
                printf("Cannot open file.\n");
                exit(1);}
int intro()
       printf("\n\n\n\n\n\n\n\n\n\n\n\n\n\n\n\n~~~~~~~~~~Welcome to
EMGview~~~~~~~~~~\n\n\n\n\n\n\n\n\n\n\n\n\n\n\n\n\n\n\n\n\n");
       printf("Please Select Your Mode: (d)iagnositc, (a)cquisition, (q)uit\n");
       while(mode == 0){
                input = getch();
                if(input=='d')
                {
                        \label{eq:model} \begin{aligned} \text{mode} \;\; = \;\; \text{DIAG}\, \textit{i} \end{aligned}printf("Entering Diagnostic Mode\n");
                }
                else if (input == 'a')
                {
                        mode = ACQ;printf("Entering Acquisition Mode\n");
                }
                else if (input == 'q'){
                        mode = QUIT;
                        printf("Now Terminating, GoodBye");
                        delay(1000);}
                else
                        printf("Invald Entry, Please Try Again\n");
        }
return mode;
void data_diag()
        ("Entering Diagnostic Mode, press any key to Exit\n");
        initgraph(&gdriver, &gmode, "\bgi");
```

```
WIRELESS MEDICAL
                       DEVICES
        if(graphresult() != grOk)
        {
                printf("Error Opening Graphics Window.");
                 getch();
                 exit(1);}
        //labelling display
        outtextxy(XSTRT-42,XAXIS8, "EMG1");
        outtextxy(XSTRT-42,XAXIS7, "EMG2");
        outtextxy(XSTRT-42,XAXIS6, "EMG3");
outtextxy(XSTRT-42,XAXIS5, "EMG4");
        outtextxy(XSTRT-42,XAXIS4, "EMG5");
        outtextxy(XSTRT-42,XAXIS3, "EMG6");
outtextxy(XSTRT-42,XAXIS2, "EMG7");
        outtextxy(XSTRT-42,XAXIS1, "EMG8");
        outtextxy(XSTRT-115, 5, "Sig_Str");
        outtextxy(XSTRT - 79, XAXIS8+28, "TGE1");
        outtextxy(XSTRT - 79, XAXIS6+28, "TGE2");
outtextxy(XSTRT - 79, XAXIS4+28, "TGE3");
        outtextxy(XSTRT - 79, XAXIS2+28, "TGE4");
        // draw initial y axis
        setcolor(1);
        int yaxis=0+ YOFFSET;
        while (yaxis < 480)
        {
                 line(XAXSTR,yaxis,XAXEND,yaxis);
                yaxis = yaxis+60;
        }
        // draw initial x axis
        line(XOFFSET,YMIN,XOFFSET,YMAX);
        // draw outline of signal strength boxes
        draw_rectangles();
        draw_lines();
        test = 0x0;while(!kbhit())
        {
                 ms_data = inpw(porta);
                 ls\_data = (0xF0 & inp(porte)) >> 4;ms_data = (ms_data << 4);
data = ((0x000FFFFF & (ms_data | ls_data)));
                 outp(portc, (0x3 \& (mux\_sel+1))) << 2); // sets the MUX to toggle to next
pad
                 if(max\_sel == 0x0){
                         rt_graph(&x_8,&y_8,YMIN8,YMAX8,XAXIS8);
                         rt_sigstr(data, PAD8);
                 }
                 else if (mux_sel == 0x2)
                 {
                         rt_graph(&x_7,&y_7,YMIN7,YMAX7,XAXIS7);
                         rt_sigstr(data, PAD7);
                 }
                 if (mux_sel == 0x1)
                 {
                         rt_graph(&x_6,&y_6,YMIN6,YMAX6,XAXIS6);
                         rt_sigstr(data, PAD6);
                 }
                 else if (mux_sel == 0x3)
                 {
                         rt_graph(&x_5,&y_5,YMIN5,YMAX5,XAXIS5);
                         rt_sigstr(data, PAD5);
                 }
                 if(mux_sel<0x3)
                         mux_sel++;
                 else
                         mux\_sel = 0x0;}
        getch();
        closegraph();
void data_acq()
```
}

```
{
// begin data acquisition
       printf("Press any Key to Begin Data Acquisition\n");
       getch();
       printf("\n~~~~~~~~Data Acquisition Started~~~~~~~~~\n");
       printf("\n\nPress Any Key to Stop\n");
        x = 0;// begin data acquistion
        while(!kbhit())
        {
                ms_data = inpw(porta);
                ls\_data = (0xF0 & inp(porte)) >> 4;ms\_data = (ms\_data << 4);data = ((0x000FFFFF & (ms_data | ls_data)));
                check = (0xF0000 & data) >> 16;
outp(portc, (0x3 & (mux_sel+1)) << 2); // sets the MUX to toggle to next
pad outp(portc, (0x3 & (mux_sel+1)) << 2); // sets the MUX to toggle to next pa
                if(max\_sel == 0x0){
                        if((check != last_data_8) || (empty_8 == 1)){
                                short_data = truncate(data);
                                fwrite(&short_data, sizeof(short_data), 1, fp_8);
                                last_data_8 = check;empty_8 = 0;}
                }
                else if (mux_sel == 0x2)
                {
                        if((check != last_data_7) || (empty_7 == 1))
                        {
                                short data = truncate(data);
                                fwrite(&short_data, sizeof(short_data), 1, fp_7);
                                last_data_7 = check;empty_7 = 0;}
                }
                else if (mux_sel == 0x1)
                {
                        if((check != last_data_6) || (empty_6 == 1)){
                                short_data = truncate(data);
                                fwrite(&short_data, sizeof(short_data), 1, fp_6);
                                last_data_6 = check;
                                empty_6 = 0;}
                }
                else if (mux\_sel == 0x3){
                        if((check != last_data_5) || (empty_5 == 1)){
                                short_data = truncate(data);
                                fwrite(&short_data, sizeof(short_data), 1, fp_5);
                                last_data_5 = check;
                                \text{empty_5} = 0;}
                }
if(mux_sel<0x3)
                       mux_sel++;
                else
                       mux\_sel = 0x0;}
getch();
       printf("Please Move the Data (emg1.dat-emg8.dat) Files Before You Attempt to
Acquire More Data\n");
       printf("\n\nPress any Key to Continue...\n");
       getch();
}
unsigned int truncate(unsigned long int in_data)
{
        int out_data;
        in\_data = (0x000FFF0 & in\_data) >> 4;
       out_data = in_data;
```
WIRELESS MEDICAL

```
WIRELESS MEDICAL
                    DEVICES
       return out_data;
}
void rt_graph(int *x_last,int *y_last, int ymin, int ymax, int xaxis)
{
       short_data = ((truncated(data))/(Y\_RES));
       setcolor(0);
       rectangle(*x_last,ymin,*x_last+RECLEAD,ymax);
       setcolor(2);
       line(*x_last, *y_last,*x_last+X_RES,ymax-short_data);
       setcolor(1);
       line(XAXSTR,xaxis,XAXEND,xaxis);
       if(*x_last <= XEND)
               x_1ast = x_1ast + 1;
       else
               *x_last = XSTRT;
       *y_last = ymax-short_data;
}
void rt_sigstr(unsigned long int in_data, int pad)
{
       if(delay_sigstr < 500)
               delay_sigstr++;
       else
       {
               int sigstr, sigstr_last1 = 0, sigstr_last2 = 0;
               in_data = 16 - (in_data & OxF);sigstr = ((4 * in_data) - 18) * 1.53;if (sigstr <= 0)
                       sign = 64;
               else if (sigstr > 64)
                       sigstr = 0;
               if(pad == PAD8 || pad == PAD7){
                       if(sigstr < 0)
                               sigstr = sigstr_last1;
                       else if (sigstr > 64)
                               sigstr = sigstr_last1;
                       else
                              sigstr_last1 = sigstr;
                       setfillstyle(0,0);
                       bar(XSTRT-89,YMAX8+34,XSTRT-86,YMIN8+29);
                       if (sigstr > 40)
                       {
                               setfillstyle(1,2);
                              bar(XSTRT-89,YMAX8+34-sigstr,XSTRT-86,(YMAX8+34));
                       }
                       else if (sigstr > 20)
                       {
                               setfillstyle(1,14);
                               bar(XSTRT-89,YMAX8+34-sigstr,XSTRT-86,(YMAX8+34));
                       }
                       else
                       {
                               setfillstyle(1,4);
                              bar(XSTRT-89,YMAX8+34-sigstr,XSTRT-86,(YMAX8+34));
                       }
               }
               else if(pad == PAD6 || pad == PAD5)
               {
                       if(sigstr < 0)
                               sigstr = sigstr_last2;
                       else if (sigstr > 64)
                               sigstr = sigstr_last2;
                       else
                              sigstr_last2 = sigstr;
                       setfillstyle(0,0);
                       bar(XSTRT-89,YMAX6+34,XSTRT-86,YMIN6+29);
                       if(sigstr > 40)
```

```
Process Report for a Wireless EMG System
                      DEVICES
WIRELESS MEDICAL
                         {
                                 setfillstyle(1,2);
                                 bar(XSTRT-89,YMAX6+34-sigstr,XSTRT-86,(YMAX6+34));
                         }
                         else if(sigstr > 20)
                         {
                                 setfillstyle(1,14);
                                 bar(XSTRT-89,YMAX6+34-sigstr,XSTRT-86,(YMAX6+34));
                         }
                         else
                         {
                                 setfillstyle(1,4);
                                 bar(XSTRT-89,YMAX6+34-sigstr,XSTRT-86,(YMAX6+34));
                         }
                 }
                else if(pad == PAD4 || pad == PAD3)
                 {
                         setfillstyle(0,0);
                         bar(XSTRT-89,YMAX4+34,XSTRT-86,YMIN4+29);
                         setfillstyle(1,1);
                         bar(XSTRT-89,YMAX4+34-sigstr,XSTRT-86,(YMAX4+34));
                 }
else if(pad == PAD2 || pad == PAD1)
                 {
                         setfillstyle(0,0);
                         bar(XSTRT-89,YMAX2+34,XSTRT-86,YMIN2+29);
                         setfillstyle(1,1);
                         bar(XSTRT-89,YMAX2+34-sigstr,XSTRT-86,(YMAX2+34));
                 }
                delay_sigstr = 0;
        }
}
void draw_rectangles()
{
        setcolor(7);
        rectangle(XSTRT-90, YMAX8+35, XSTRT-85, YMIN8+28);
rectangle(XSTRT-90, YMAX6+35, XSTRT-85, YMIN6+28);
        rectangle(XSTRT-90, YMAX4+35, XSTRT-85, YMIN4+28);
        rectangle(XSTRT-90, YMAX2+35, XSTRT-85, YMIN2+28);
}
void draw_lines()
{
        setcolor(5);
        line(XSTRT - 25, XAXIS8 + 12, XSTRT - 25, XAXIS7 - 7);
        line(XSTRT - 25, XAXIS6 + 12, XSTRT - 25, XAXIS5 - 7);
        line(XSTRT - 25, XAXIS4 + 12, XSTRT - 25, XAXIS3 - 7);
        line(XSTRT - 25, XAXIS2 + 12, XSTRT - 25, XAXIS1 - 7);
        line(XSTRT - 25, YMIN7+2, XSTRT - 45, YMIN7+2);
        line(XSTRT - 25, YMIN5+2, XSTRT - 45, YMIN5+2);
line(XSTRT - 25, YMIN3+2, XSTRT - 45, YMIN3+2);
        line(XSTRT - 25, YMIN1+2, XSTRT - 45, YMIN1+2);
        line(XSTRT-95, YMIN7+2, XSTRT - 115, YMIN7+2);
        line(XSTRT-95, YMIN5+2, XSTRT - 115, YMIN5+2);
        line(XSTRT-95, YMIN3+2, XSTRT - 115, YMIN3+2);
        line(XSTRT-95, YMIN1+2, XSTRT - 115, YMIN1+2);
        circle(XSTRT - 117, YMIN7+2, 2);
        circle(XSTRT - 117, YMIN5+2, 2);
        circle(XSTRT - 117, YMIN3+2, 2);
        circle(XSTRT - 117, YMIN1+2, 2);
        setcolor(11);
        arc(XSTRT - 124, YMIN7+2, 90, -90, 4);
arc(XSTRT - 126, YMIN7+2, 90, -90, 6);
        arc(XSTRT - 128, YMIN7+2, 90, -90, 8);
        arc(XSTRT - 124, YMIN5+2, 90, -90, 4);
        arc(XSTRT - 126, YMIN5+2, 90, -90, 6);
        arc(XSTRT - 128, YMIN5+2, 90, -90, 8);
        arc(XSTRT - 124, YMIN3+2, 90, -90, 4);
        arc(XSTRT - 126, YMIN3+2, 90, -90, 6);
arc(XSTRT - 128, YMIN3+2, 90, -90, 8);
```
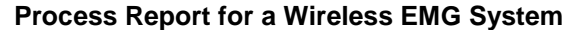

<span id="page-40-0"></span>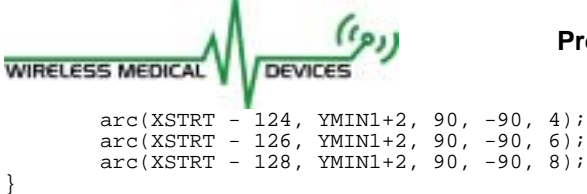

#### **PC Software (Matlab)**

function emgdisplay(filename);

% This gives what we want, the proper order for the data. % open file for reading with little-endian byte order FID2 = fopen(filename, 'r', 'l'); % read in 16 bit unsigned values into F2, and count how many values are read in [F2, num\_samples] = fread(FID2, inf, 'uint16');

% let 0FFF correspond to +1, and 0 correspond to -1; % scale everything appropriately divide by 0FFF/2 = 2047;<br>scale\_fact = 2047; % % % % % % % % % % % change this for real code to 2047 %change this for real code to 2047

 $F3 = (F2/scale_fact) - 1;$ 

sample\_rate = 1000; % sampling rate in Hz time\_div = 1/sample\_rate;  $t = 0$ : time\_div: ((num\_samples - 1)\*time\_div); % time values to plot samples against

F3T = transpose(F3);  $\ast$  take transpose to match matrix dimensions for plotting figure;  $\ast$  opens new figure  $%$  opens new figure

plot(t, F3,'.',t,F3);

ST2 = fclose(FID2);